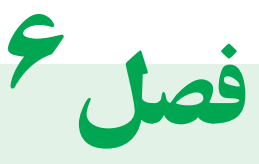

# سیستمهای هزینه یابی

#### هدفهای رفتاری : در پایان این فصل از هنرجویان انتظار می رود :

1ـ سیستمهای هزینهیابی را نام ببرند.

2ـ سیستم هزینهیابی سفارشات و سه واحد تولیدی را که میتوانند از آن استفاده کنند نام ببرند.

3ـ روشهای هزینهیابی محصول را نام ببرند.

4ـ روش هزینهیابی واقعی، روش هزینهیابی نرمال وروش هزینهیابی استاندارد را بهصورت خالصه شرح دهند.

5 ـ تفاوت روشهای هزینهیابی محصول را بهصورت خالصه شرح دهند.

6 ـ کارت هزینه سفارش ومنظور از استفاده آن را شرح دهند.

7ـ صورت قیمت تمام شده کاالی ساخته شده وکاالی فروش رفته در سیستم هزینهیابی سفارشات را تهیه نمایند. 8 ـ محاسبه قیمت تمام شده سفارشات تکمیل شده را انجام دهند.

9ـ محاسبات مربوط به قیمت تمام شده هرسفارش را با استفاده از کارت هزینه سفارش انجام دهند.

10ـ ثبتهای حسابداری مربوط به هزینهیابی سفارشات را در دفتر روزنامه انجام دهند.

11ـ کسر یا اضافه جذب سربار را در هزینهیابی سفارشات محاسبه، و نحوۀ ثبت آن را شرح دهند.

### **6 ـ هزینهیابی سفارشات**

درمؤسسات تولیدی موضوع اصلی ومهم، محاسبه بهای تمام شده محصوالت ساخته شده طی دوره میباشد. به این منظور، دوسیستم اصلی وجود دارد که عبارتند از: سیستم هزینه یابی سفارشات (سفارش کار) و سیستم هزینه یابی مر حلهای(واحدی)

درواقع میتوان گفت: ارائه فصل۵های (یک تا پنج) مقدمهای جهت محاسبه بهای تمام شده محصولات ساخته شده درمؤسسات مختلف تولیدی است. به عبارت دیگر، یکی از مهمترین بخشهای حسابداری صنعتی که از وظایف اصلی این شاخه ازحسابداری هم به شمارمیآید، محاسبه بهای تمام شده محصوالت ساخته شده، موجودی کاالی در جریان ساخت پایان دوره و قیمت تمام شده ضایعات و... میباشد.

از آنجا که نحوۀ تولید محصول درمؤسسات تولیدی یکسان نیست و بایکدیگر تفاوتهای زیادی دارد، الزم است با بهکارگیری سیستمها و روشهای مختلف، بهای تمام شده محصول را در هرکارخانه محاسبه نمود. به این جهت دو سیستم اصلی بهوجود آمدهاند که عبارت از: سیستم هزینهیابی سفارشات و سیستم هزینهیابی مرحلهای، هریک از این دوسیستم دریک واحد تولیدی، که با شرایط آن سیستم، منطبق باشد قابل اجراست. به بیان دیگر، نحوۀ تولید در هرکارخانه، مشخص کننده این مطلب است که، باید از کدام سیستم استفاده شود.

#### **1ـ6 ـ سیستم هزینهيابی سفارشات**

سیستم هزینهیابی سفارشات درکارخانه هایی مورد استفاده قرارمیگیرد،که محصوالت تولید شده آنها با هم تفاوت داشته باشند. به عبارت دیگر، محصول به سفارش مشتری تولید شود وچون از سوی مشتریان سفارشات مختلفی به واحد تولیدی داده میشود، محصوالت مشابه با هم تفاوت خواهند داشت.

به عنوان مثال، یک سفارش ممکن است برای ساخت یک واحد محصول (یک ساختمان) ازطرف یک مشتری به تولید کننده داده شود. همچنین یک سفارش ممکن است برای تولید یک گروه از محصوالت مشابه ازمشتری دریافت شود. مثلاً تولید وساخت ۵۰۰ دستگاه میز تحریر، سیستم هزینهیابی سفارشات (سفارش کار) درکارخانههایی مانند، کشتی سازی، هواپیماسازی، تولیدکنندگان لوازم فلزی وچوبی، پیمانکاری )جادهسازی، پلسازی، ساختمان سازی و...) کاربر ددارد.

ضمنا در شر کتهای تولیدی که محصولات مختلفی تولید می کنند و یا تولیدات آنها به صورت گروه محصولات مشابه است، میتوان از هزینهیابی سفارشات استفاده نمود. به عنوان مثال یک کارخانه تولید کننده محصوالت چوبی که به ساخت میز، صندلی، مبل، سرویس خواب، کابینت ودیگر وسایل چوبی اشتغال دارد. ممکن است از هرمشتری سفارش ساخت یکی از این محصولات را دریافت نماید. دراین صورت احتمال اینکه دریک دوره مالی یک ماهه هرچند روز به تولید یکی از این محصوالت بپردازد وجود خواهد داشت. دراین صورت، هرگروه از محصوالت مشابه یک سفارش خواهد بود.

به علت ایـنکه درطول دوره مالی سفارشات متعدد و متنوعی به واحد تولیدی داده میشود، لازم است به هرسفارش یک شماره اختصاص یابد وبرای هرسفارش کارتی جداگانه تحت عنوان کارت هزینه سفارش درنظرگرفته شود. استفاده ازیک ککارت برای هرسفارش، امکان محاسبه بهای تمام شده هرسفارش را بهصورت جداگانه فراهم میسازد و در مقایسه باقیمت فروش، سود يا زیان حاصل از تولید و فروش آن سفارش، مشخص میگردد.

البته باید توجه داشت که سود یا زیان واحد تولیدی در پایان دوره مالی و یا در پایان هرماه، هرسه ماه و یا هر شش ماه به صورت کلی محاسبه میگردد. ولی درمحاسبه سودیا زیان کلی واحد تولیدی، سودیازیان هرسفارش به صورت جداگانه مشخص نیست. دراین صورت، کارت هزینه سفارش دربرگیرنده کلیه عوامل بهای تمام شده سفارش شامل مواد اولیه، کار یا دستمزد مستقیم و سربار ساخت هر سفارش است، که مجموعه این عوامل، بهای تمام شده سفارش را نشان میدهد و با مقایسه آن با بهای فروش سفارش، سود یا زیان هرسفارش به صورت جداگانه محاسبه میگردد.

محاسبه بهای تمام شده یک واحد محصول از هرسفارش، معمولا به صورت میانگین محاسبه میشود، پس باید قیمت تمام شده هر سفارش برتعداد محصول سفارش داده شده تقسیم شود.

قیمت تمام شده سفارش 
$$
=
$$
 قیمت تمام شده یک واحد از هر سفارش یکام دیک واحد از هر سفارش

به عنوان مثال، اگر قیمت تمام شده 40 دستگاه ماشین تحریر سفارش داده شده مبلغ 6,400,000 ریال محاسبه شده باشد. قیمت تمام شده یک وواحد آن مبلغ ۱۶۰٫۰۰۰ ریال خواهد بود.( ۴۰+ ÷ ۰۰٫۰۰۰)

کارت هزینه سفارش، به منظور محاسبه بهای تمام شده هرسفارش مورد استفاده قرارمیگیرد. زیرا دراین کارت، کلیه هزینههای انجام شده برای یک سفارش، درج میگردد و پس از تکمیل سفارش با خالصه نمودن هزینههای منعکس شده درکارت هزینه سفارش، بهای تمام شده آن سفارش، محاسبه خواهد شد.

#### **٢ـ٦ـ سیستم هزینهيابی مرحلهای**

سیستم هزینهیابی مرحلهای درکارخانههایی کاربرد دارد، که محصوالت مشابه را به صورت انبوه تولید مینمایند و محصولات خود برای تکمیل درمراحل مختلف ساخته میشوند، به طوری که معمولا هرمرحله از تولید تکمیل کننده مرحله قبلي است. دراین کارخانه ها محصوالت مشابه بهصورت یکنواخت ساخته میشوند و محصوالت بایکدیگر تفاوت ندارند. حتی اگر کارخانه به ساخت چند نوع محصول هم اشتغال داشته باشد، تمام این محصوالت به طور انبوه و یکنواخت ساخته میشوند. البته دراین کارخانه ها معمولا تولید محصول بنا به سفارش مشتری انجام نمیشود. بلکه، محصوالت ساخته شده و سپس مشتریان آنها را انتخاب میکنند.

در هزینه يابی مرحلهای، تأکید اصلی برمرکز هزینه ودایره تولیدی است ودرهردایره تولیدی، عملیات مختلفی برروی محصول انجام شده و محصول پس از تکمیل درآن دایره به دایره بعدی وسپس به انبار کاالی ساخته شده منتقل میگردد.

بنابراین، در هزینهیابی مرحلهای برای هریک از دوایر تولیدی حسابی جداگانه درنظرگرفته میشود و کلیه هزینههای تولید، که شامل، مواد اولیه، کاریا دستمزدمستقیم و سربار ساخت است، به حساب موجودی کاالی درجریان ساخت همان دایره، بدهکارمیگردد.

**3ـ6ـ روشهای هزینه یابی**

ً قبال اشاره شدکه برای محاسبه بهای تمام شده محصول، دوسیستم اصلی هزینهیابی مورد استفاده قرارمیگیرد که شامل سیستم هزینهیابی سفارشات و سیستم هزینهیابی مرحلهای است، ولی اجرای هریک از این دو سیستم با استفاده از روشهای مختلف صورت میگیرد. که عبارتند از: روش هزینهیابی واقعی، روش هزینهیابی نرمال و روش هزینهیابی استاندارد.

**1ـ3ـ6ـ روش هزینه یابی واقعی:** دراین روش کلیه هزینههای انجام شده جهت ساخت محصول شامل، )مواد، دستمزد وسربار( عبارت از، هزینههای واقعی مصرف شده طی دوره مالی خواهد بود و بهای تمام شده محصول نماما با هزینههای واقعی محاسبه میشود.

**2ـ3ـ6ـ روش هزینه یابی نرمال :** دراین روش، هزینههای انجام شده شامل، )مواد و دستمزد وسربار( میباشد. مواد و دستمزد درطول دوره مالی براساس مبلغ واقعی به حساب کنترل کاالی درجریان ساخت بدهکار میشود. ولی سربار ساخت بادرنظرگرفتن نرخ از پیش تعیین شده سربار )نرخ جذب سربار( برای هرمحصول محاسبه و به حساب کنترل کاالی درجریان ساخت، بدهکارمیگردد )این موضوع درفصل پنجم به صورت کامل توضیح داده شده است). درپایان دوره مالی از مقایسه هزینههای واقعی سربار با سربار ساخت جذب شده کسر یا اضافه جذب سربار محاسبه میشود و پس از انتقال کسر یا اضافه جذب سربار به حساب یا حسابهای مربوط )بستن حساب کسر یا اضافه جذب سربار(، بهای تمام شده محصول به صورت واقعی محاسبه خواهد شد، البته این روش هزینهیابی، مطلوبتر به نظرمیرسد. زیرا همانگونه که درفصل مربوط به سربار توضیح داده شد. مبلغ واقعی بسیاری از هزینههای سربار تا پایان دوره مالی مشخص نمیشود. به همین جهت معقولتر است که در طول دوره مالی ازنرخ جذب سربار، جهت محاسبه بهای تمام شده محصول استفاده شود. دراین کتاب از روش هزینهیابی نرمال، چه درسیستم هزینهیابی سفارشات و چه درسیستم هزینهیابی مرحلهای استفاده میشود و در پایان دوره مالی گزارشات براساس هزینههای واقعی، ارائه میگردد. **3ـ3ـ6ـ روش هزینه یابی استاندارد:**در این روش، کلیه هزینههاکه شامل مواد، دستمزد وسرباراست براساس

استانداردهای از پیش تعیین شده شامل استاندارد (نرخ، مصرف وساعت کار) به حساب کنترل کالای درجریان ساخت، بدهکار میشوند. واختالف بین هزینههای واقعی و هزینههای استانداد به عنوان انحراف محاسبه شده و به حسابهای مربوط منتقل می گردد( درمورد روش هزینهیابی استاندارد، درسطوح بالاتر حسابداری، توضیح داده میشود). اینک سه روش هزینهیابی به صورت زیر مقایسه میگردد.

| هزينهيابي استاندارد | هزينهيابي نرمال | هزينهيابي واقعى | عوامل هزينه          |
|---------------------|-----------------|-----------------|----------------------|
| استاندارد           | واقعى           | واقعى           | مواد اوليه مستقيم    |
| استاندارد           | واقعى           | واقعي           | كار يا دستمزد مستقيم |
| استاندارد           | برآوردي         | واقعى           | سربارساخت            |

**مقایسه روشهای هزینهیابی**

#### **4ـ6ـ کارت هزینه سفارش**

همانگونه که قبلاً توضیح داده شد، برای هرسفارش یک ککارت درنظرگرفته می شود وکلیه هزینههای مربوط به آن سفارش به کارت انتقال مییابد. پس از تکمیل سفارش با استفاده از اطالعات موجود در کارت هزینه سفارش، بهای تمام شده سفارش محاسبه خواهد شد.در شکل شماره (۱ـ۶) یک ککارت هزینه سفارش ارائه گردیده است. البته فرم کارتهای هزینه سفارش در واحدهای تولیدی مختلف، ممکن است متفاوت باشد.

### **5ـ6ـ اسناد و مدارک الزم در هزینهیابی سفارش کار**

اسنادی که درهزینهیابی سفارش مورد استفاده قرارمیگیرند، عبارتند از : ۱ـ برگ درخواست مواد ازانبار (حواله انبار) فرم شماره (۴ـ۳) ۲ـ کارت حساب مواد فرم شماره (۲ـ۵) 3ـ کارت حضور وغیاب فرم شماره )1ـ4( 4ـ کارت اوقات کار فرم شماره )2ـ4(

اطالعات مربوط به هزینههای انجام شده برای هر سفارش که درمدت تولید آن در کارتهای مورد نظر ثبت شده از این کارتها به کارت هزینه سفارش انتقال داده میشود تا امکان محاسبه بهای تمام شده آن سفارش بهوجود ً درمورد اسناد ومدارکی که برای سفارشات نگهداری میشوند، درفصول 3و4 توضیح الزم داده شده است. آید. ضمنا

#### **6ـ6ـ ثبتهای حسابداری هزینهیابی سفارشات با استفاده از روش هزینهیابی نرمال**

ً همانطور که قبال هم اشاره شد در روش هزینهیابی نرمال دو عامل از سه عامل تشکیلدهنده بهای تمام شده محصول، یعنی مواد اولیه وکار یا دستمزد مستقیم برسفارش در طول دوره مالی با بکارگیری مبالغ واقعی به حساب کنترل کاالی درجریان ساخت (کنترل سفارشات درجریان ساخت)، بدهکارمیشود ولی سربار ساخت مربوط به هرسفارش با استفاده از نرخ از پیش تعیین شده (نرخ جذب) سربار محاسبه و به حساب کنترل کالا (کنترل سفارشات) در جریان ساخت، بدهکار میگردد.

دلیل استفاده از نرخ جذب سربار این است که، اولا مبلغ بسیاری از هزینههای سربارکارخانه تا پایان دوره مالی مشخص نمیشود. ثانیا ممکن است بعضی از هزینههای سربار ساخت ازیک ماه به ماه بعد تغییر نماید و حتی در بعضی ازماه های سال صفر و در بعضی از ماهها مبلغ قابل مالحظهای را به خود اختصاص دهد. مانند، هزینه تعمیرساختمان کارخانه، هزینه تعمیر ماشین آالت تولید و هزینه استهالک ماشینآالت بهعلت خرید ماشین آالت جدید وغیره. بنابراین استفاده از سربار واقعی کارخانه در ماههای مختلف سال موجب تغییر قیمت تمام شده یک واحد محصول خواهد شد.

ازطرف دیگر قیمت تمام شده هرسفارش باید بعد از تکمیل آن سفارش، محاسبه گردد. لذا برای جلوگیری از اشکالات فوق، درابتدای دوره مالی نرخ جذب سربار به یکی از روشهای متداول (مراجعه شود به فصل پنجم) محاسبه میشود و تا پایان دوره مالی جهت محاسبه سربار هرسفارش مورد استفاده قرارمیگیرد.

درسیستم هزینهیابی سفارشات براساس روش هزینهیابی نرمال هزینههای واقعی سربارکارخانه به حساب کنترل

سربارساخت، بدهکارمی شود و در مقابل حسابهای مختلفی مانند حسابهای صندوق بانک یا حسابها و اسناد پرداختنی بستانکارمیگردد.

معادل سربار جذب شده کارخانه، حساب کنترل کالا (سفارشات) درجریان ساخت، بدهکار و حساب کنترل سربارساخت، بستانکارمی گردد.

البته، سربار ساخت جذب شده هرسفارش پس از تکمیل سفارش، محاسبه و به حساب کنترل سفارش در جریان ساخت منظور میشود تا بهای تمام شده سفارش براساس هزینهیابی نرمال بدست آید.

ثبت های حسابداری براساس هزینهیابی نرمال به صورت زیرارائه میگردد.

**1ـ٦ـ6 ثبت خرید مواد اولیه مستقیم:**

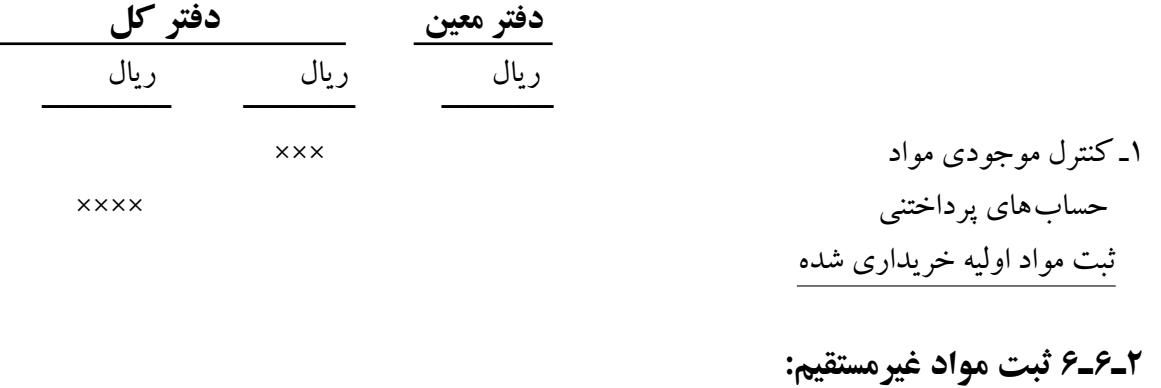

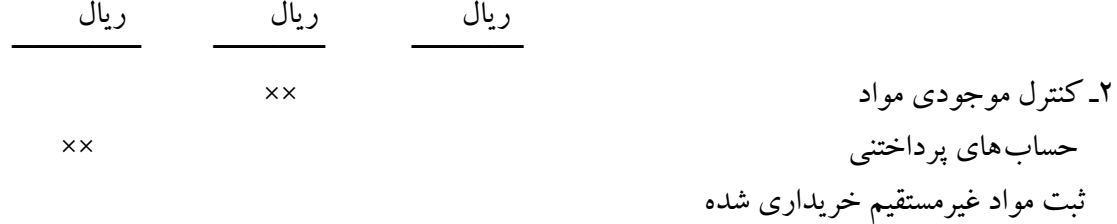

دربسیاری ازواحدهای تولیدی برای مواد مستقیم و مواد غیرمستقیم دو حساب جداگانه در دفترکل درنظر گرفته مي شود. ولی درنظرگرفتن یک حساب برای مواد مستقیم ومواد غیرمستقیم نیز متداول است. که دراین کتاب به همین صورت عمل خواهد شد.

**3ـ٦ـ6ـ** ثبت صدور مواد مستقیم وغیرمستقیم به تولید، به ازای مواد مستقیم صادره به تولید حساب کنترل کاال (سفارشات) درجریان ساخت دردفترکل، بدهکار شده وحساب کنترل موجودی مواد، بستانکار می گردد. در دفتر معین، حساب هریک از سفارشات معادل مواد مصرفی هرسفارش، بدهکار میگردد. همچنین به ازای مواد غیرمستقیم صادره به تولید حساب کنترل سربار ساخت در دفتر کل، بدهکار وحساب کنترل موجودی مواد، بستانکار میگردد.

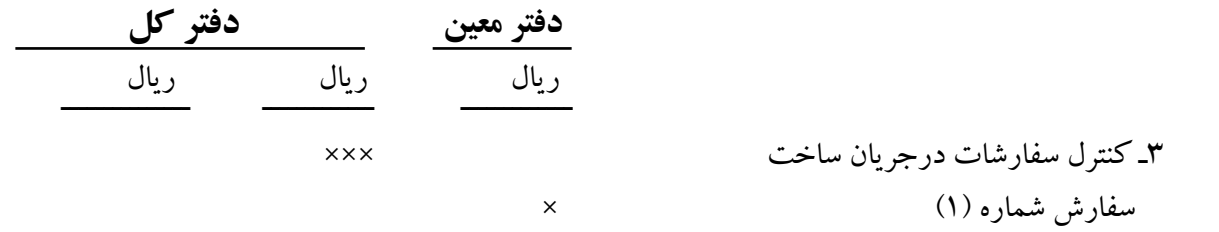

سفارش شماره )2( × سفارش شماره )3( × کنترل سربارساخت × مواد غیرمستقیم × کنترل موجودی مواد ×××× ثبت مواد مستقیم وغیرمستقیم صادره به تولید

**4ـ٦ـ6 ـ ثبت دستمزد:** به ازای دستمزد مستقیم مربوط به ساخت سفارشات حساب کنترل سفارشات درجریان ساخت، بدهکار و حساب کنترل هزینه حقوق و دستمزد، بستانکارمی گردد. در دفتر معین حساب هریک از سفارشات معادل دستمزد مستقیم مربوط به همان سفارش، بدهکار میگردد. همچنین به ازاء دستمزد غیرمستقیم در دفترکل حساب کنترل سربارساخت، بدهکار وحساب کنترل هزینه حقوق ودستمزد، بستانکارمیگردد.

ضمنا یادآور میشود که ابتدا باید لیست دستمزد تهیه شده و در دفاتر ثبت گردد. در ثبت لیست دستمزد حساب کنترل هزینه حقوق ودستمزد معادل جمع دستمزد مستقیم و دستمزد غیرمستقیم، بدهکار شده و یا ثبت مربوط به تسهیم هزینه حقوق و دستمزد حساب کنترل هزینه حقوق و دستمزد بسته خواهد شد )به فصل 4 مراجعه شود(.

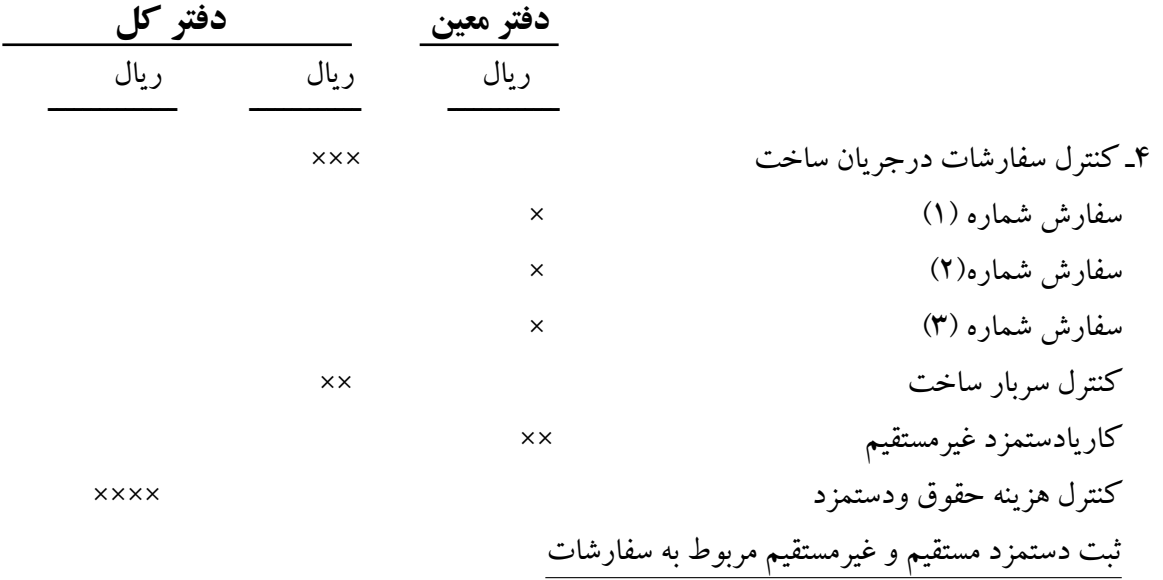

**5ـ٦ـ6 ـ ثبت هزينههاي غیرمستقيم واقعي:** درطول دوره مالی هزینههای غیرمستقیم بهتدریج به مصرف رسیده در دفاتر ثبت میشوند ودر پایان دوره مالی بسیاری از هزینههای سربار با انجام اصالح حسابها به ثبت میرسند )مانند هزینه استهالک(، بنابراین به ازاء هزینههای واقعی سربار حساب کنترل سربار ساخت در دفتر کل، بدهکار شده و در دفتر معین هزینه حساب هریک از هزینههای سربار بهصورت جداگانه بدهکار میگردد. درمقابل در دفتر کل حسابهای مختلفی مانند: حسابهای پرداختنی، پیش پرداخت هزینهها، استهالک انباشته و... بستانکار میگردد.

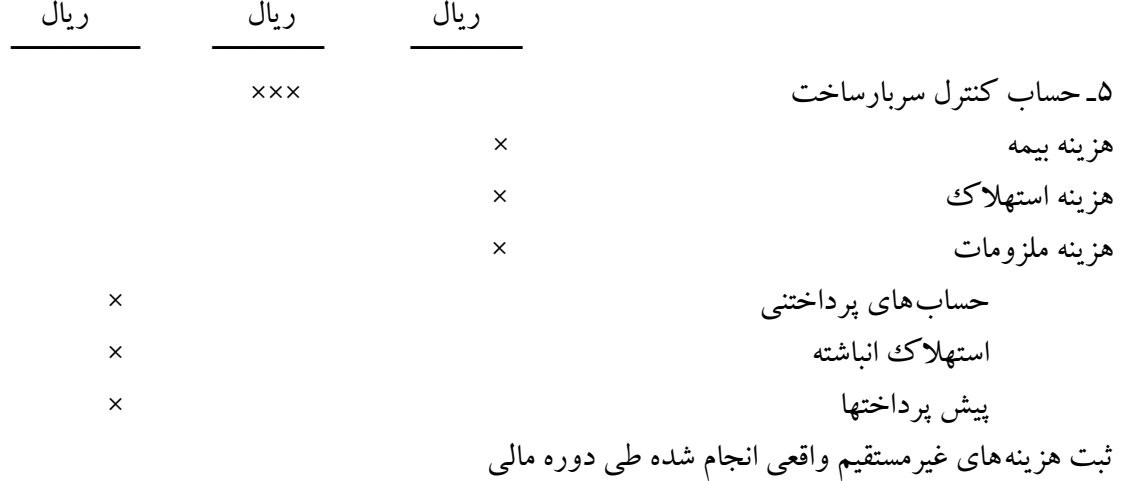

**6ـ ٦ـ6 ـ ثبت سربارساخت جذب شده:** به ازای سربار ساخت جذب شده که در هزینهیابی نرمال مورد استفاده قرارمیگیرد حساب کنترل سفارشات درجریان ساخت در دفتر کل بدهکار وحساب کنترل سربارساخت، بستانکار میگردد (مراجعه شود به فصل پنجم) و در دفتر معین حساب هریک از سفارشات معادل سربار ساخت جذب شده همان سفارش، بدهکار میشود.

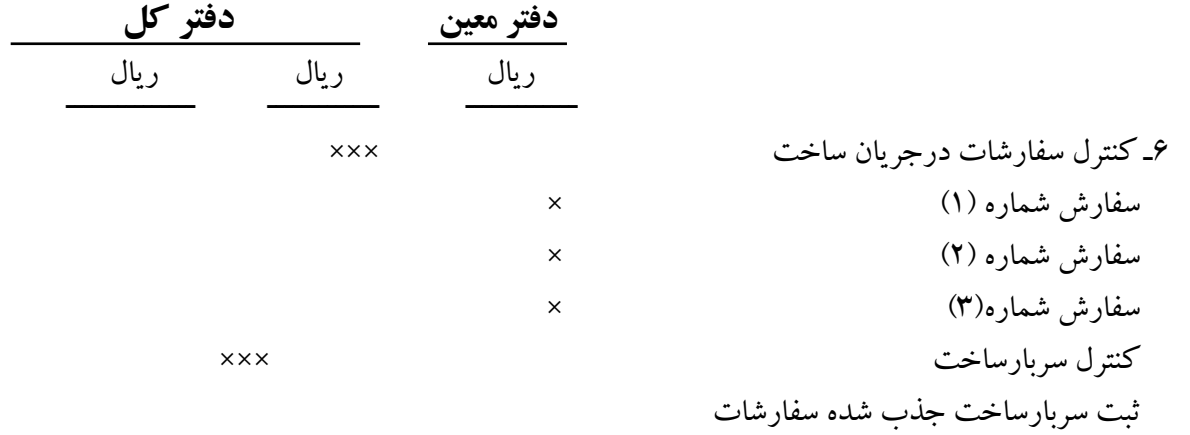

**7ـ٦ـ6 ـ ثبت بهاي تمام شده سفارشات ساخته شده:** پس از تکمیل هرسفارش درطول دوره مالی دفتر معین سفارشات بهای تمام شده آن سفارش را نشان میدهد (مانده حساب هرسفارش). سفارشات تکمیل شده به انبار منتقل میگردد، پس به ازای بهای تمام شده سفارشات تکمیل شده، حساب موجودی کالای (سفارشات) ساخته شده معادل بهای تمام شده سفارشات تکمیل شده، بدهکار و حساب کنترل سفارشات درجریان ساخت، بستانکار میگردد ودر دفتر معین سفارشات حساب هریک از سفارشات تکمیل شده، بستانکارمیگردد. و به این ترتیب حساب سفارشاتی که طی دوره تکمیل شدهاند در دفتر معین سفارشات بسته خواهد شد.

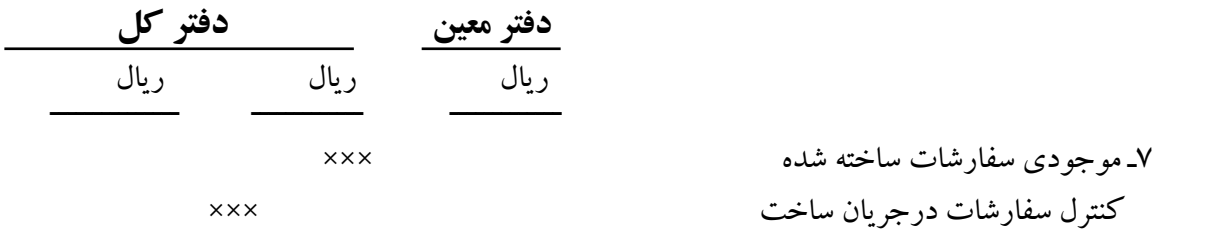

سفارش شماره )1( × سفارش شماره )2( × ثبت بهای تمام شده سفارشات تکمیل شده

اگر درپایان دوره مالی بعضی از سفارشات هنوز تکمیل نشده باشند، حساب کنترل سفارشات درجریان ساخت دردفتر کل و همچنین معین و سفارش به تفکیک و جداگانه دارای مانده، بدهکار است حساب این گونه سفارشات در دفترمعین سفارشات نیز بسته نمیشوند،که این ماندهها بهعنوان موجودی سفارشات در جریان ساخت به دوره بعد منتقل میشوند.

**8ـ٦ـ6ـ ثبت بهاي تمام شده سفارشات فروش رفته:** سفارشات ساخته شده طی دوره مالی به فروش میرسند بنابراین، به ازای سفارشات فروش رفته حساب بهای تمام شده سفارشات فروش رفته، بدهکار وحساب موجودی سفارشات ساخته شده، بستانکارمی شوند.

8 ـ قیمت تمام شده سفارشات فروش رفته ××× موجودی سفارشات ساخته شده ××× ثبت بهای تمام شده سفارشات فروش رفته

**9ـ٦ـ6 ـ ثبت بهاي فروش سفارشات:** معادل بهای فروش هر سفارش ) نقد، نسیه یا اسنادی (حسابهای صندوق، بانک اسناد دریافتنی یا حسابهای دریافتنی بدهکار و حساب فروش، بستانکارمیشود.

9ـ حسابهای دریافتنی ×××× فروش ×××× ثبت بهای فروش سفارشات فروش رفته درپایان دوره مالی حساب بهای تمام شده سفارشات فروش رفته به حساب فروش یا خالصه حساب سود وزیان

بسته ميشوند.

### **٧ـ6ـ محاسبه کسر یا اضافه جذب سربار**

درپایان دوره مالی، ابتدا باید هزینههای واقعی انجام شده مربوط به دوایر پشتیبانی به نحوی بین واحدهای تولیدی سرشکن گردد (تسهیم ثانویه)، به این ترتیب هزینههای واقعی دوایر تولیدی محاسبه خواهد شد. از مقایسه هزینههای واقعی دوایر تولیدی با سربار ساخت جذب شده این دوایر که با استفاده از نرخ جذب سربار به دست آمده، کسر یا اضافه جذب سربارتعیین میگردد. البته، باید توجه داشت که برای هریک از دوایر تولیدی کسر یا اضافه جذب سربار بطور جداگانه محاسبه میگردد.

کسر یا اضافه جذب سربار را به صورت ماهانه نیزمحاسبه مینمایند، ولی معمولاً این محاسبه درپایان دوره مالی انجام میشود، زیرا مبلغ بسیاری از هزینههای واقعی سربار درپایان دوره مالی مشخص میگردد. کسر یا اضافه جذب سربار از رابطه زیر به دست میآید.

**سربار ساخت جذب شده ـ سربار ساخت واقعی = کسر یا اضافه جذب سربار**

چنانچه هزینههای واقعی سربارکمتر از سربار ساخت جذب شده باشد، واحد تولیدی دارای اضافه سربار جذب شده خواهد بود. ولی اگرهزینههای واقعی سربار بیشتر از سربار ساخت جذب شده باشد واحد تولیدی کسر جذب سربار خواهد داشت.

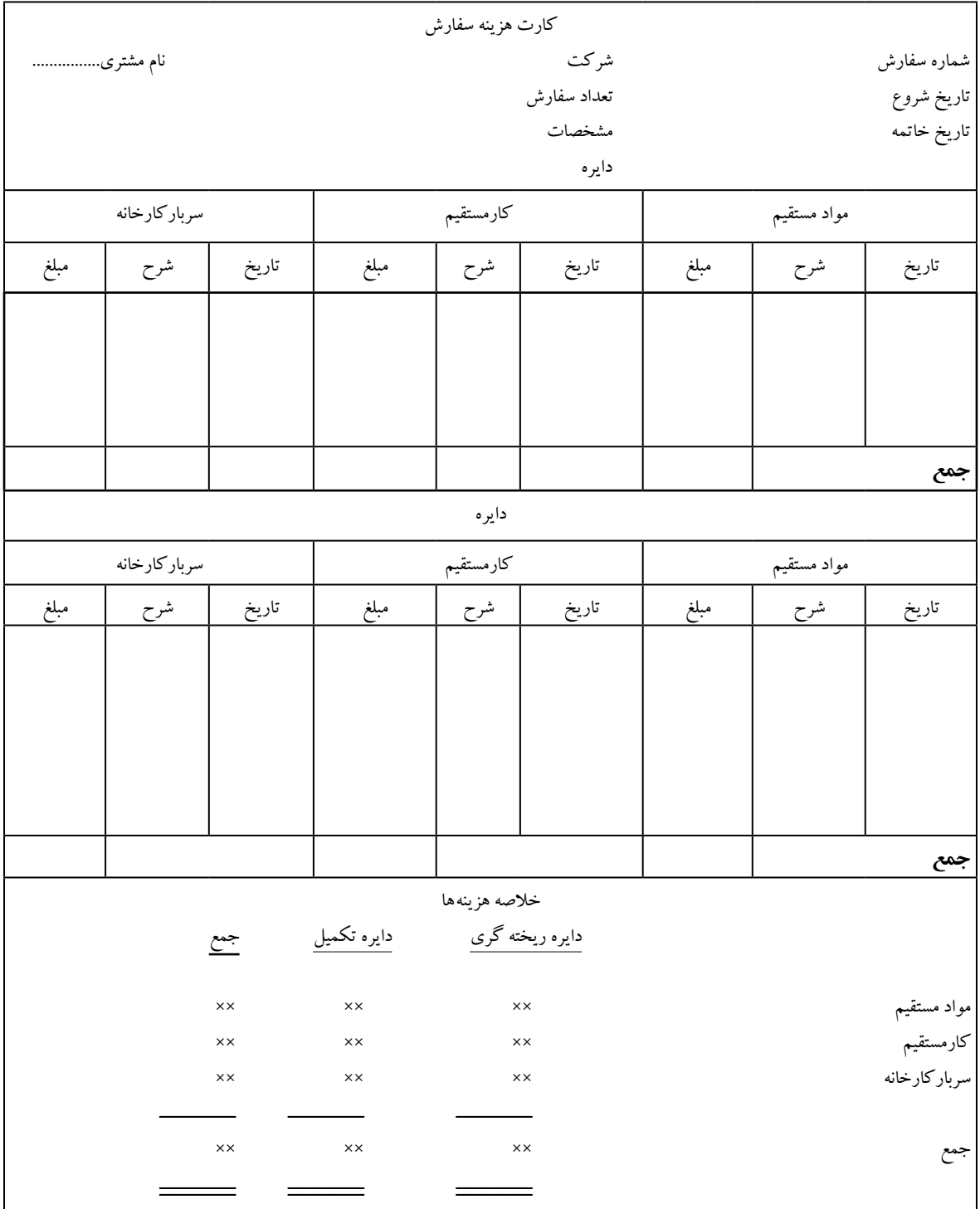

**جدول 1ـ6ـ نمونه کارت هزینه سفارش**

|                                                |            |                | شركت توليدي.                                                      |  |  |
|------------------------------------------------|------------|----------------|-------------------------------------------------------------------|--|--|
| صورت قیمت تمام شده کالای ساخته شده و فروش رفته |            |                |                                                                   |  |  |
| برای سال منتهی به ۲۹ اسفند ماه سال - ۱۳XX      |            |                |                                                                   |  |  |
| ريال                                           | ر يال      | ريال           |                                                                   |  |  |
| $\times\times$                                 |            |                | موجودی کالای درجریان ساخت ۱/۱                                     |  |  |
|                                                |            |                | اضافه میشود. هزینههای انجام شده طی دوره                           |  |  |
|                                                |            |                | مواد مستقيم :                                                     |  |  |
|                                                |            | $\times\times$ | موجودي مواد اول دوره                                              |  |  |
|                                                |            | xxx            | اضافه میشود : مواد خریداری شده طی دوره                            |  |  |
|                                                |            | <b>XXXX</b>    | مواد آماده برای مصرف                                              |  |  |
|                                                |            | $(\times)$     | کسرمیشود : موجودی مواد پایان دوره                                 |  |  |
|                                                |            | xxx            | مواد مصرف شده طی دوره                                             |  |  |
|                                                |            | $(\times)$     | کسرمیشود : مواد غیرمستقیم مصرف شده                                |  |  |
|                                                | <b>xxx</b> |                | مواد مستقیم مصرف شده طی دوره                                      |  |  |
|                                                | xxx        |                | اضافه شود:کارمستقیم                                               |  |  |
|                                                | ××         |                | اضافه شود: سربارساخت جذب شده                                      |  |  |
| xxxx                                           |            |                | جمع هزینههای تولید طی دوره                                        |  |  |
| <b>XXXXX</b>                                   |            |                | قیمت تمام شده کالای درجریان ساخت طی دوره                          |  |  |
| $(x \times)$                                   |            |                | کسرمیشود: موجودی کالای درجریان ساخت ۱۲/۲۹                         |  |  |
| <b>xxxx</b>                                    |            |                | قیمت تمام شده کالای ساخته شده طی دوره                             |  |  |
| ×                                              |            |                | اضافه می شود: موجودی کالای ساخته شده ۱/۱                          |  |  |
| <b>xxxxx</b>                                   |            |                | قیمت تمام شده کالای آماده برای فروش                               |  |  |
| $(x \times)$                                   |            |                | کسرمیشود : موجودی کالای ساخته شده ۱۲/۲۹                           |  |  |
| <b>xxxx</b>                                    |            |                | قیمت تمام شده کالای فروش رفته ( قبل از کسر یا اضافه سربارجذب شده) |  |  |
| $\mathbb{R}^{\times}$                          |            |                | کسریا ( اضافه ) میشود. اضافه ( کسر ) سربار جذب شده                |  |  |
| <b>xxxx</b>                                    |            |                | قیمت تمام شده کالای فروش رفته                                     |  |  |

**جدول 2ـ6**

**مثال :** شرکت تولیدی مهران جهت محاسبه بهای تمام شده محصول از سیستم هزینهیابی سفارشات بر اساس روش هزینهیابی نرمال استفاده مینماید.

این شرکت به ساخت تابلوهایی با اندازههای مختلف اشتغال دارد،که با بکارگیری ورقهای آهنی و رنگ و سایر مواد ساخته میشوند.

درتاریخ 7/1 دو سفارش دریافت مینماید و شمارههای 21 و22 را به آن اختصاص میدهد. سفارش شماره 21 ساخت 400 عدد تابـلو به اندازه 40× 60 سانتی متر میباشد وباید تا تاریخ 7/25 به سفارش دهنده تحویل گردد. این سفارش جمعا به مبلغ ۵٫۰۰۰٫۰۰۰ ریال به فروش رسیده است.

سفـارش به شمـاره 22 ساخت 700 عدد تابـلو به اندازه 60× 100 سانتی متـر است وباید تاتاریخ 8/20 به سفارش دهنده تحویل گردد. این سفارش جـمعا به مبلغ ۹٫۱۰۰٫۰۰۰ ریال به صورت نسیه به فروش رسید. سفارش 21 و 22 در دودایره برش وتکمیل ساخته میشوند، اطالعات مربوط به این دوسفارش به قرار زیر است. ۷/۳ خرید ۸۰۰ ورق آهن جمعا به مبلغ ۱۲/۰۰۰/۰۰۰ ریال به طورنسیه. ۷/۴ خرید ۲/۰۰۰ کیلو رنگ وسایر مواد جمعا به مبلغ ۴٫۸۰۰٫۰۰۰ ریال به طورنقد سایر اطالعات به قرارزیراست. 1ـ صدور مواد مستقیم به تولید

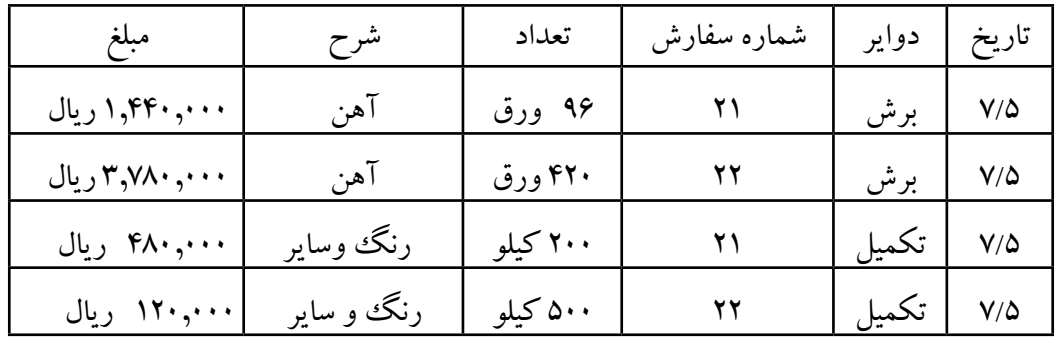

2ـ هزینه دستمزد باتوجه به خالصه لیست حقوق و دستمزد و مطابق باکارت اوقات کارکارگران استخراج شده است. شماره سفارش دایره برش دایره تکمیل جمـع

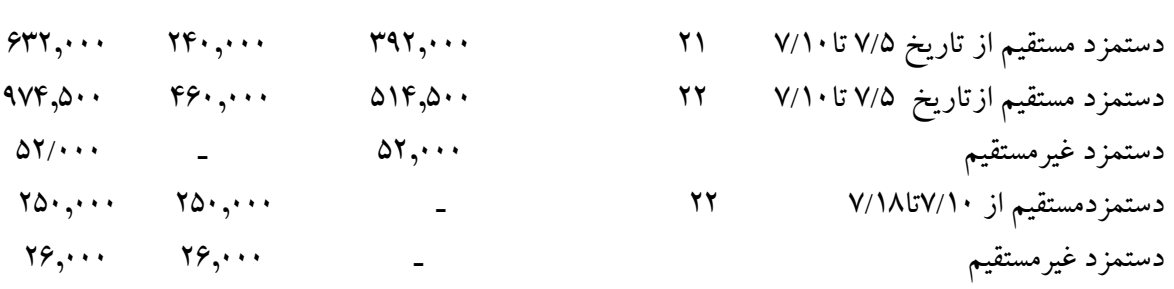

3ـ سایرهزینههای غیرمستقیم واقعی انجام شده در دایره برش ودایره تکمیل عبارت است از: ـــــــــــــــــــ ــــــــــــــــــــــــ دایره برش دایره تکمیلی هزینه استهالک ماشین آالت 54,000 ریال 15,000 ریال هزینه بیمههای اجتماعی 192,000 ریال 203,000 ریال هزینه بیمه کارخانه 45,000 ریال 22,000 ریال 4ـ سربار ساخت به صورت زیر جذب تولید میگردد. سربار ساخت جذب شده پس از تکمیل هرسفارش محاسبه ومنظور میگردد. الف) سربار ساخت جذب شده قسمت برش به نرخ ۷۰٪ دستمزد مستقیم ب( سربار ساخت جذب شده دایره تکمیل به نرخ %50 دستمزد مستقیم 5ـ سفارش شماره 21 درتاریخ 7/20 تکمیل ودرتاریخ 7/25 به خریدارتحویل گردیدوسفارش شماره 22 درتاریخ 8/14 تکمیل شدودر 8/18 به خریدار تحویل گردید. **مطلوبست:** 1ـ ثبت کلیه عملیات دردفتر روزنامه وانتقال آن به حسابهای دفترکل )T )   2ـ تهیه و تنظیم دوکارت هزینه سفارش برای سفارشات 21 و 22 محاسبه بهای تمام شده هرسفارش و نیز محاسبه

سودیازیان حاصل از تولید وفروش این سفارشها.

**حل مثال :**

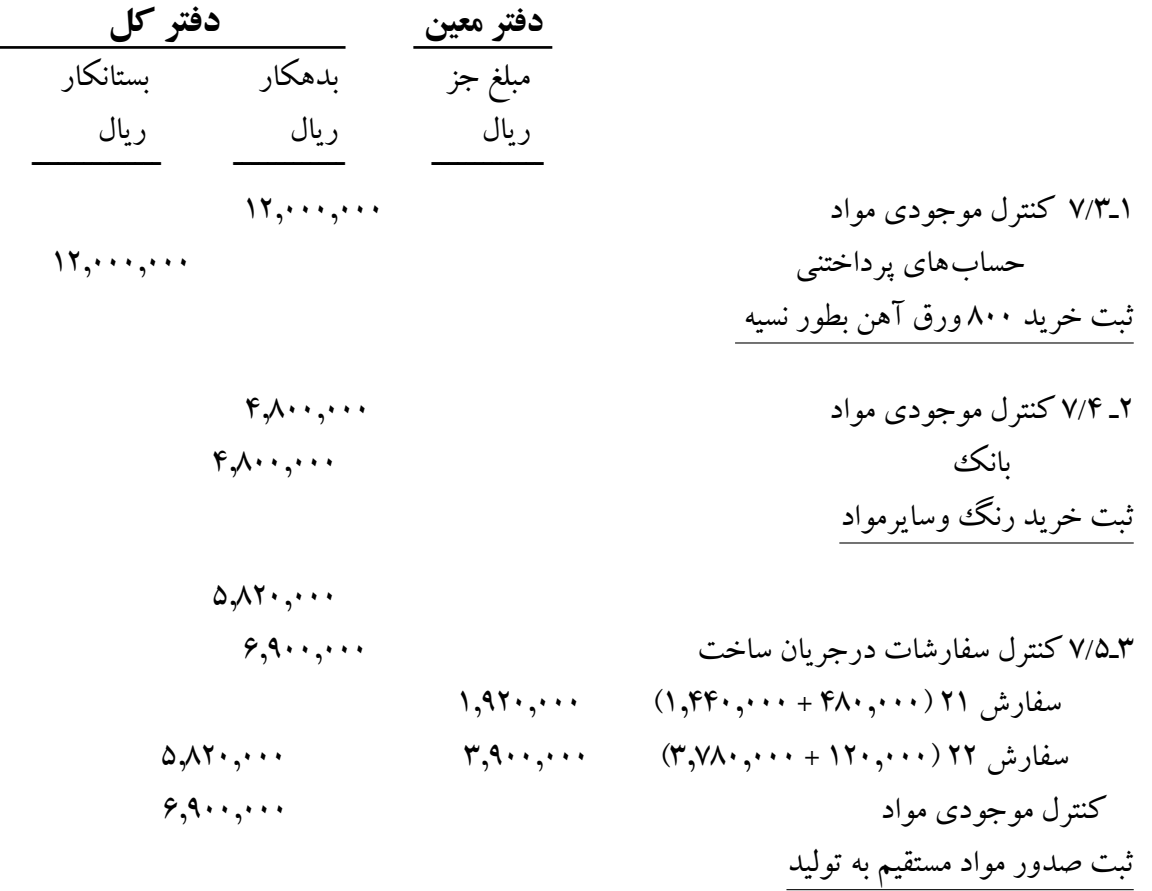

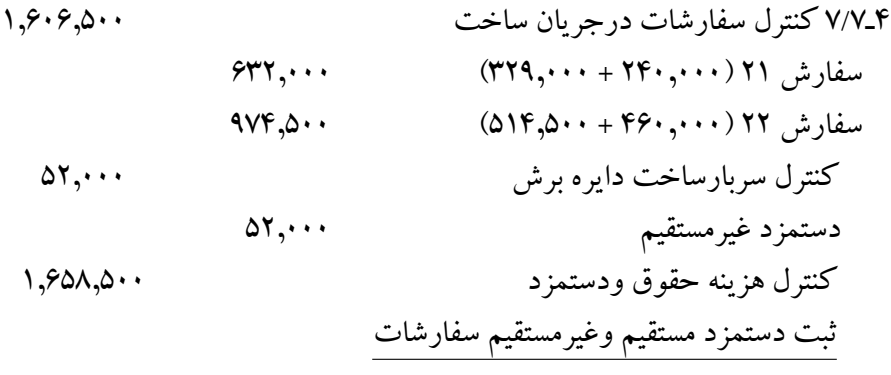

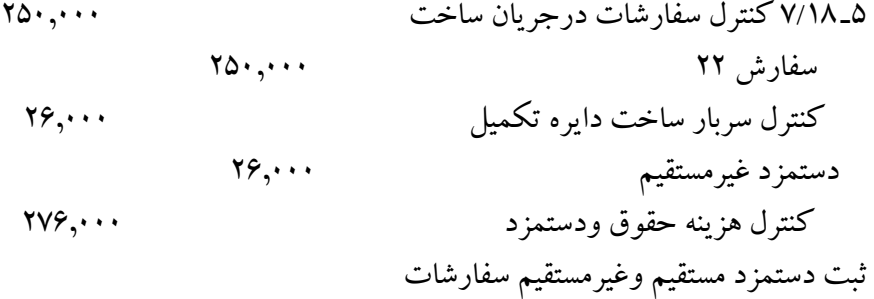

6ـ7/2 کنترل سربارساخت دایره برش 291,000 هزینه استهالک ماشین آالت 54,000 هزینه بیمه های اجتماعی 192,000 هزینه بیمه کارخانه 45,000 استهالک انباشته ماشین آالت 54,000 سازمان تأمین اجتماعی 192,000 پیش پرداخت بیمه 45,000 ثبت هزینههای غیرمستقیم واقعی دایره برش

7ـ7/24 کنترل سربار ساخت دایره تکمیل 240,000 هزینه استهالک ماشین آالت 15,000 هزینه بیمههای اجتماعی 203,000 هزینه بیمه کارخانه 22,000 استهالک انباشته ماشین آالت 15,000 سازمان تامین اجتماعی 203,000 پیش پرداخت بیمه 32,000 ثبت هزینههای غیرمستقیم واقعی دایره تکمیل

**178**

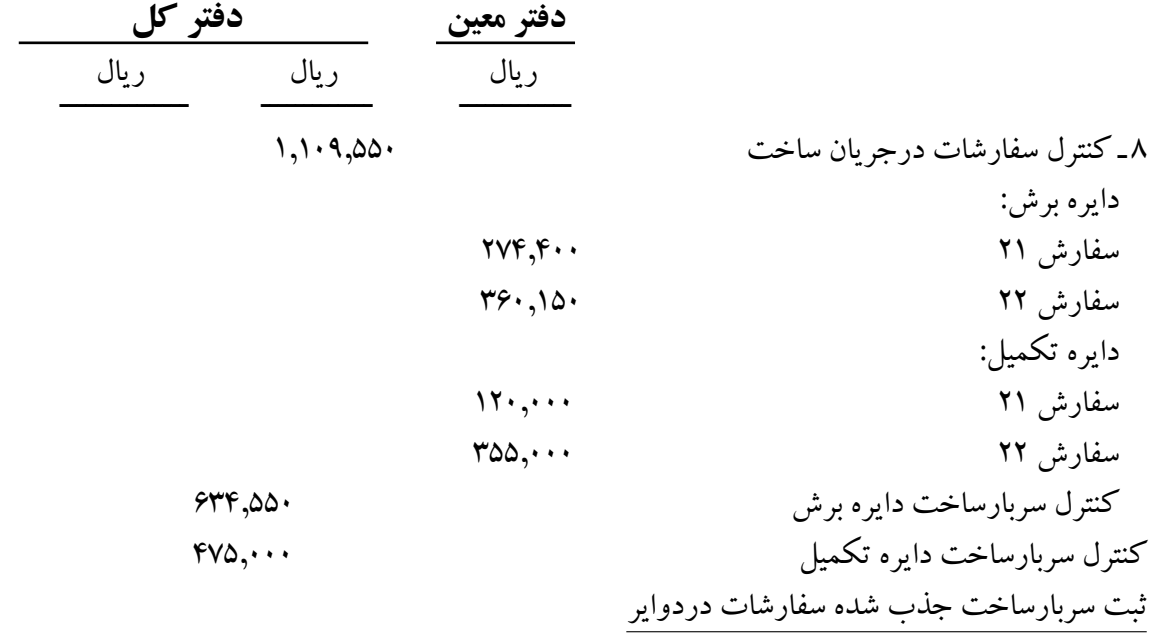

#### **محاسبات :**

سربار ساخت جذب شده از حاصل ضرب مبنای واقعی درنرخ جذب سرباربدست میآید و از آنجا که نرخ جذب سربار دایره برش معادل %70 دستمزد مستقیم این دایره ونرخ جذب سربار دایره تکمیل معادل %50 دستمزد مستقیم این دایره است. سربار ساخت جذب شده هرسفارش در هر یک از دوایر برش وتکمیل به صورت زیر محاسبه می گردد. سربار ساخت جذب شده سفارش 21 در دایره برش 274,400=%70 × 392,000 سربار ساخت جذب شده سفارش 22 در دایره برش 360,150=%70 × 514,500 سربار ساخت جذب شده سفارش 21 در دایره تکمیل 120,000=%50× 240,000 سربار ساخت جذب شده سفارش 22 در دایره تکمیل 355,000=%50 ×) 460,000+250,000( جمع سربار ساخت جذب شده دایره برش 634,550=+360,150 274,400 جمع سربار ساخت جذب شده دایره تکمیل 475,000= +355,000 120,000 جمع سربار ساخت جذب شده دوایر 1,109,550= 634,550+475,000

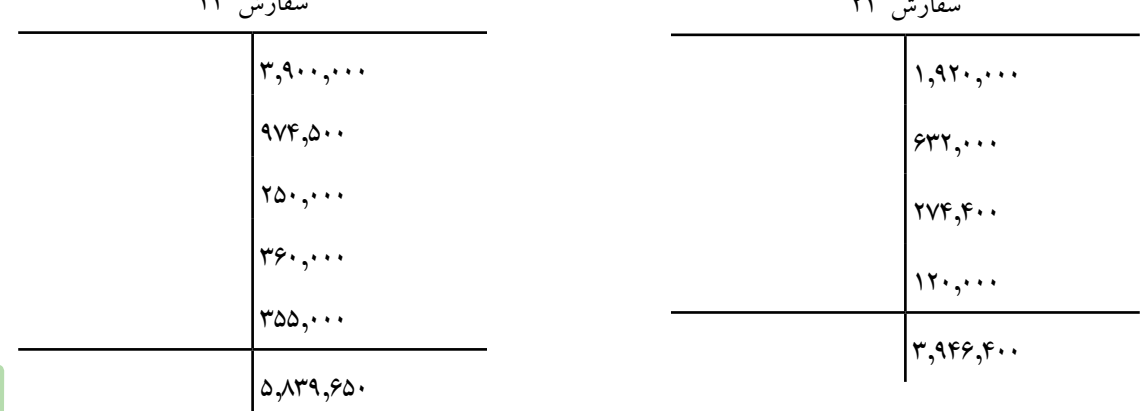

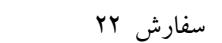

 $\mathbf{v}$   $\mathbf{v}$   $\mathbf{v}$   $\mathbf{v}$   $\mathbf{v}$   $\mathbf{v}$   $\mathbf{v}$ 

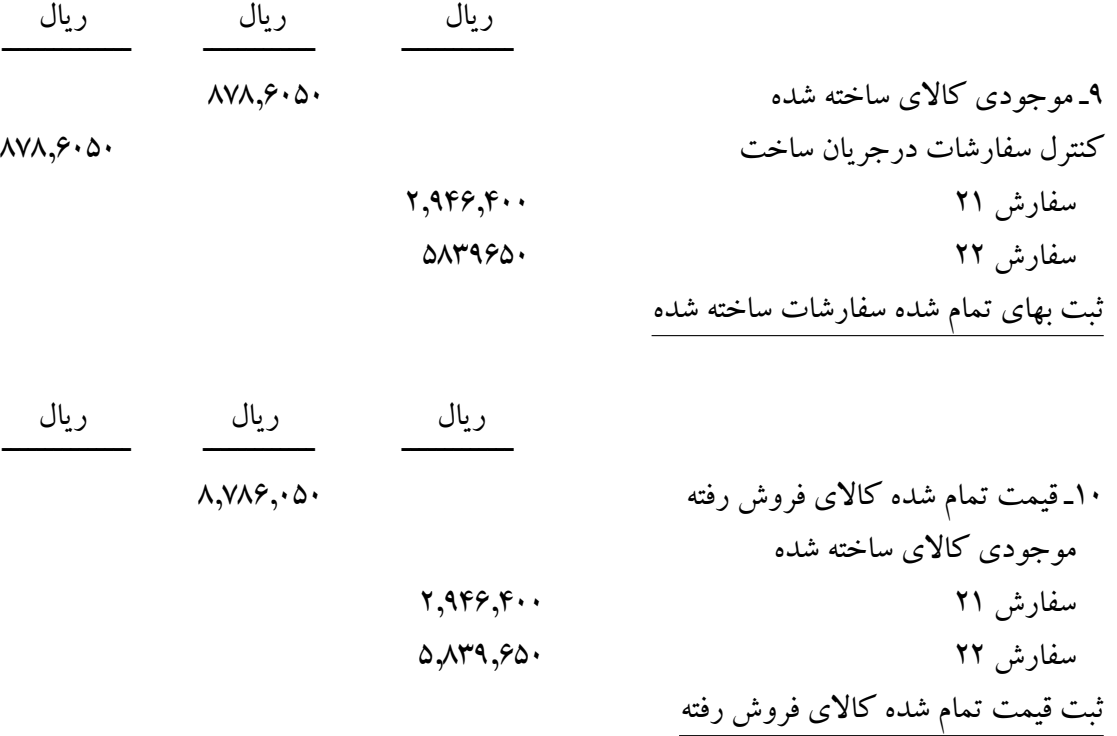

کنترل سربار دایره تکمیل 26,000 120,000 240,000 355,000 209,000

11ـ کنترل سربار ساخت دایره برش 291,550 کنترل سربار ساخت دایره تکمیل 209,000 کسر یا اضافه جذب سربار 500,550 ثبت بستن حسابهای کنترل سربارساخت دوایر 12ـ کسر یا اضافه جذب سربار 500,550 قیمت تمام شده کاالی فروش رفته 500,550 ثبت بستن حساب کسر یا اضافه جذب سربار با بهای تمام شده سفارشات فروش رفته 13ـ 7/25 بانک 5,000,000 فروش 5,000,000 ثبت بهای فروش سفارش 21 به صورت نقد

**180**

14ـ 8/20 حسابهای دریافتنی 9,100,000 فروش 9,100,000 ثبت بهای فروش سفارش 22 به طور نسیه

**تذکر :**

1ـ برای هریک از دوایر تولیدی حساب کنترل سربار ساخت جداگانه درنظرگرفته میشود وکلیه هزینههای غیرمستقیم واقعی مربوط به آن دایره به این حساب، بدهکارمی گردد. از سوی دیگر با استفاده از جدول تسهیم ثانویه و با بکارگیری یک مبنای مناسب، نرخ جذب سربار ساخت برای هریک از دوایر تولیدی به صورت جداگانه محاسبه میگردد. از حاصل ضرب مبنای واقعی درنرخ جذب سربار ساخت هر دایره تولیدی، سربار ساخت جذب شده آن دایره محاسبه میگردد.

2ـ درپایان دوره مالی از مقایسه هزینههای واقعی سربار هردایره با سربارساخت جذب شده همان دایره، کسر یا اضافه جذب سربار مربوط به همان دایره بدست میآید.

اگر هزینههای واقعی سرباربیشتر از سربارساخت جذب شده باشد، کسر جذب سربار و اگر هزینههای واقعی سربار کمترازسربارساخت جذب شده باشداضافه جذب سربارخواهیم داشت. درواقع طرف بدهکار حساب کنترل سربـارساخت نشان دهنده هزینههای واقـعی وطرف بسـتانکار حساب کنتـرل سربار ساخت نشاندهنده سربار ساخت جذب شده میباشد، مانده این حساب کسریا اضافه جذب سربارخواهد بود.

3ـ برای بستن حساب کنترل سربار ساخت باید مانده این حساب به حساب کسر یا اضافه جذب سربار منتقل گردد. درمثال مربوط به شرکت تولیدی مهران که دارای دو دایره تولیدی برش وتکمیل است، حساب کنترل سربار ساخت دایره برش مبلغ 291,550 ریال مانده بستانکار وحساب کنترل سربار ساخت دایره تکمیل مبلغ 209,000 ریال مانده بستانکار دارد. برای بستن این دوحساب باید آنها بدهکارشده ودرمقابل حساب کسر یا اضافه جذب سربار معادل جمع این دو مبلغ بستانکارخواهد شد.

4ـ حساب کسریا اضافه جذب سربارکه حسابی است، موقت به دوصورت بسته خواهد شد.

الف) چنانچه مبلغ کسریا اضافه جذب سربار قابل ملاحظه نباشد، به حساب قیمت تمام شده کالای فروش رفته منتقل میگردد. دراین کتاب به همین صورت عمل خواهد شد.

ب) اگر مبلغ کسر یا اضافه جذب سربار مبلغ قابل ملاحظه باشد باید به حساب سفارشات در جریان ساخت، کاالی ساخته شده و بهای تمام شده کاالی فروش رفته سرشکن شود این تخصیص به نسبت سربار جذب شده هریک از این حسابها یا مانده پایان دوره این حسابها انجام خواهد شد. این موضوع سالهای بعد در سطوح باالتر تحصیلی مورد مطالعه قرار خواهد گرفت.

5 ـ با فرض اینکه سفارش شماره 21 به صورت نقد وسفارش 22 به صورت نسیه به فروش رسيده باشد. ثبت های مربوط انجام شده است ) ثبت 13و14(.

6ـ شکلهای شماره )2ـ6و 3ـ6( دوکارت هزینه سفارش مربوط به سفارشات 21 و 22 میباشد.

7ـ با کسر بهای تمام شده سفارشهای 21و22 از بهای فروش این دو سفارش، سودیا زیان حاصل از تولید و فروش آنها محاسبه میگردد.

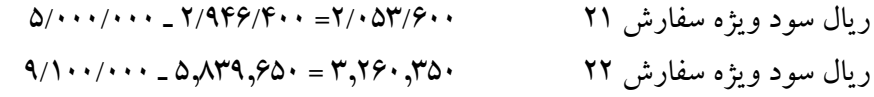

### **حسابهای دفتر کل**

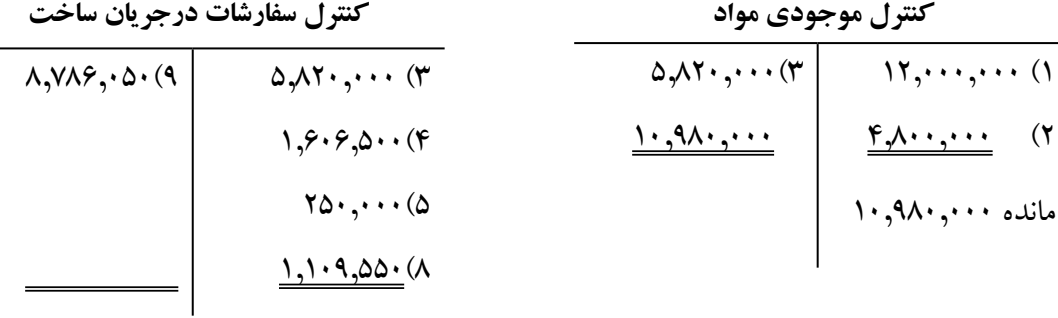

**موجودي كاالي ساخته شده**

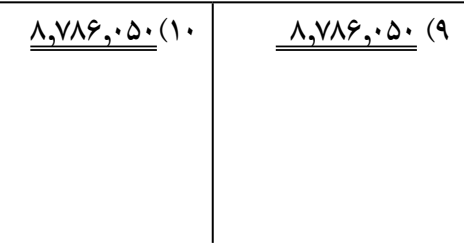

**کنترل سربار ساخت دايره برش**

 $\Delta Y$ , ... (۴)

 $\mathsf{Y41},\cdots$  $(9)$ 

 $191,00(1)$ 

 $79, 46$ 

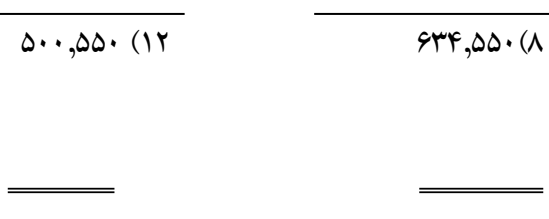

**كسر يا اضافه جذب سربار**

 $0.400(1)$ 

 $\overline{a}$ 

**قيمت تمام شده كاالي فروش رفته**

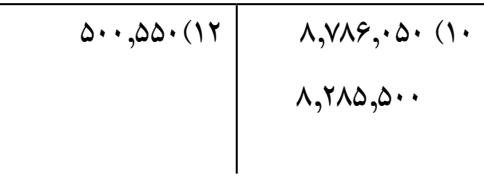

 $\mathsf{Y} \mathsf{F} \cdot \cdot \cdot \cdot \cdot (\mathsf{V})$  $\underline{Y}\cdot \underline{9}, \dots (1)$  $\overline{a}$ 

**کنترل سربار دايره تكميل**

 $fvo, \cdots (A)$ 

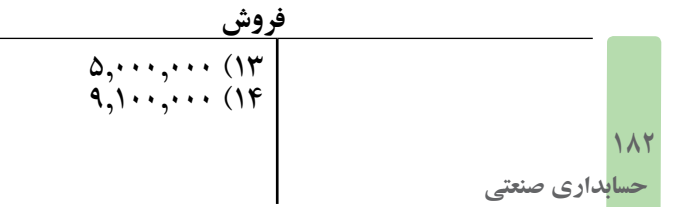

**کنترل هزينه حقوق و دستمزد**

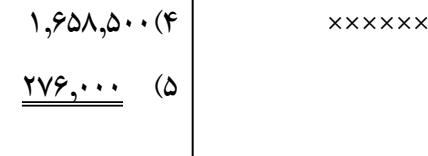

درصورتیکه کسر یا اضافه جذب سربار کارخانه به قیمت تمام شده کاالی فروش رفته بسته شود، صورت قیمت تمام شده کالای ساخته شده وفروش رفته به صورت جدول (۵ـ۶) ارائه میگردد.

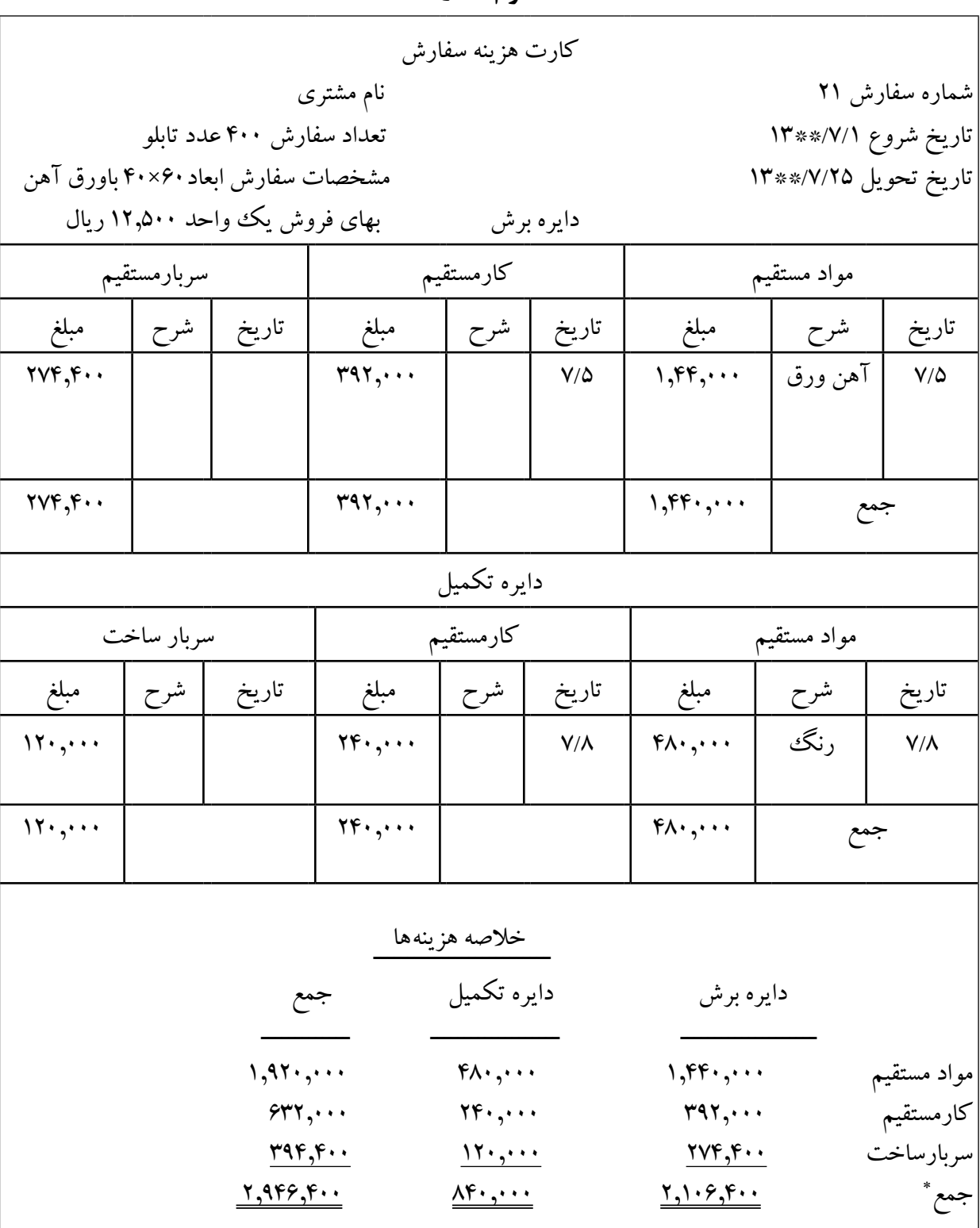

**فرم شماره 3ـ6**

∗ قبل از تخصیص اضافه جذب سربار

**فرم شماره 4ـ6**

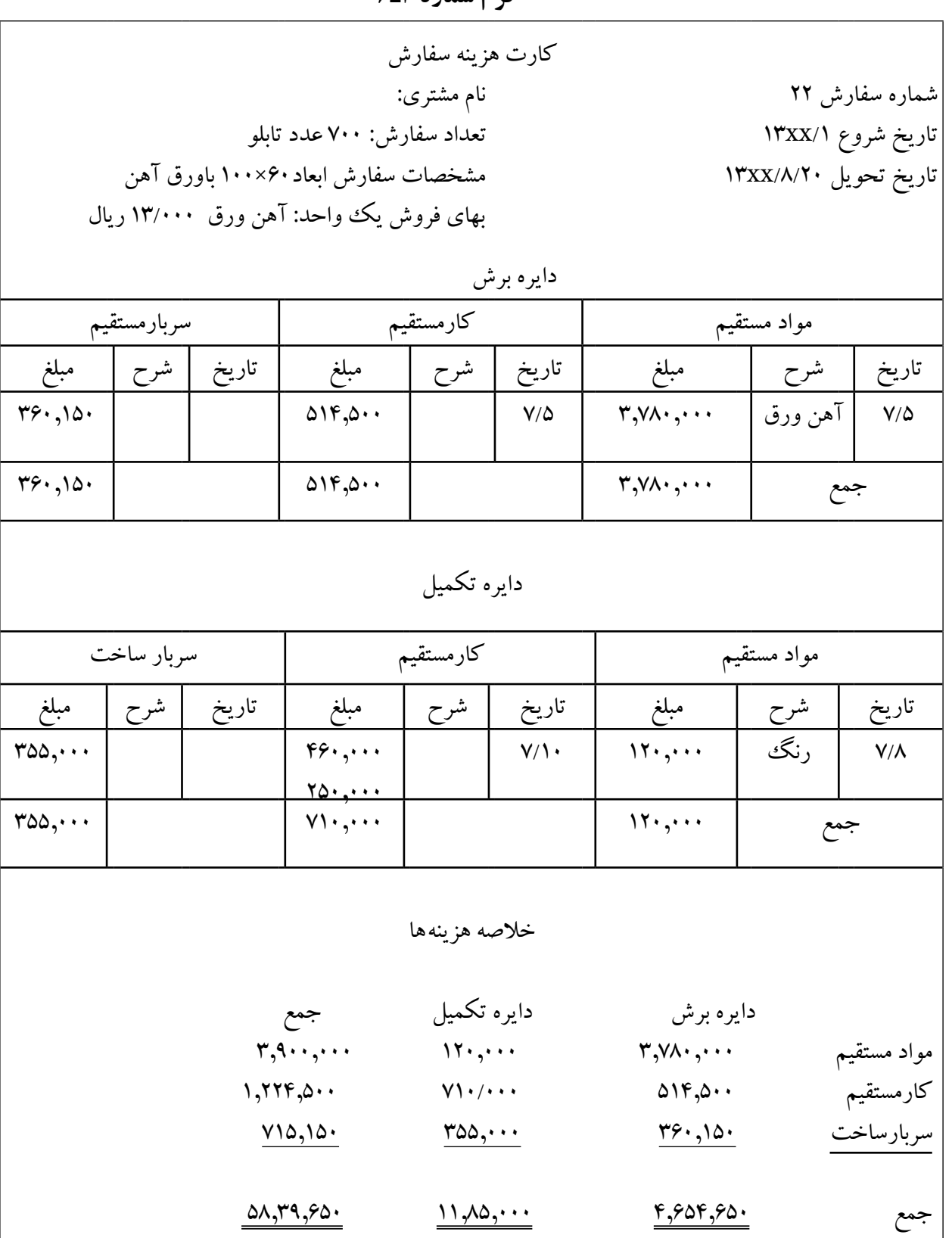

**حسابداری صنعتی**

## **شرکت تولیدی مهران صورت قیمت تمام شده کاالی ساخته شده و کاالی فروش رفته برای سال منتهی به /12/29xx13**

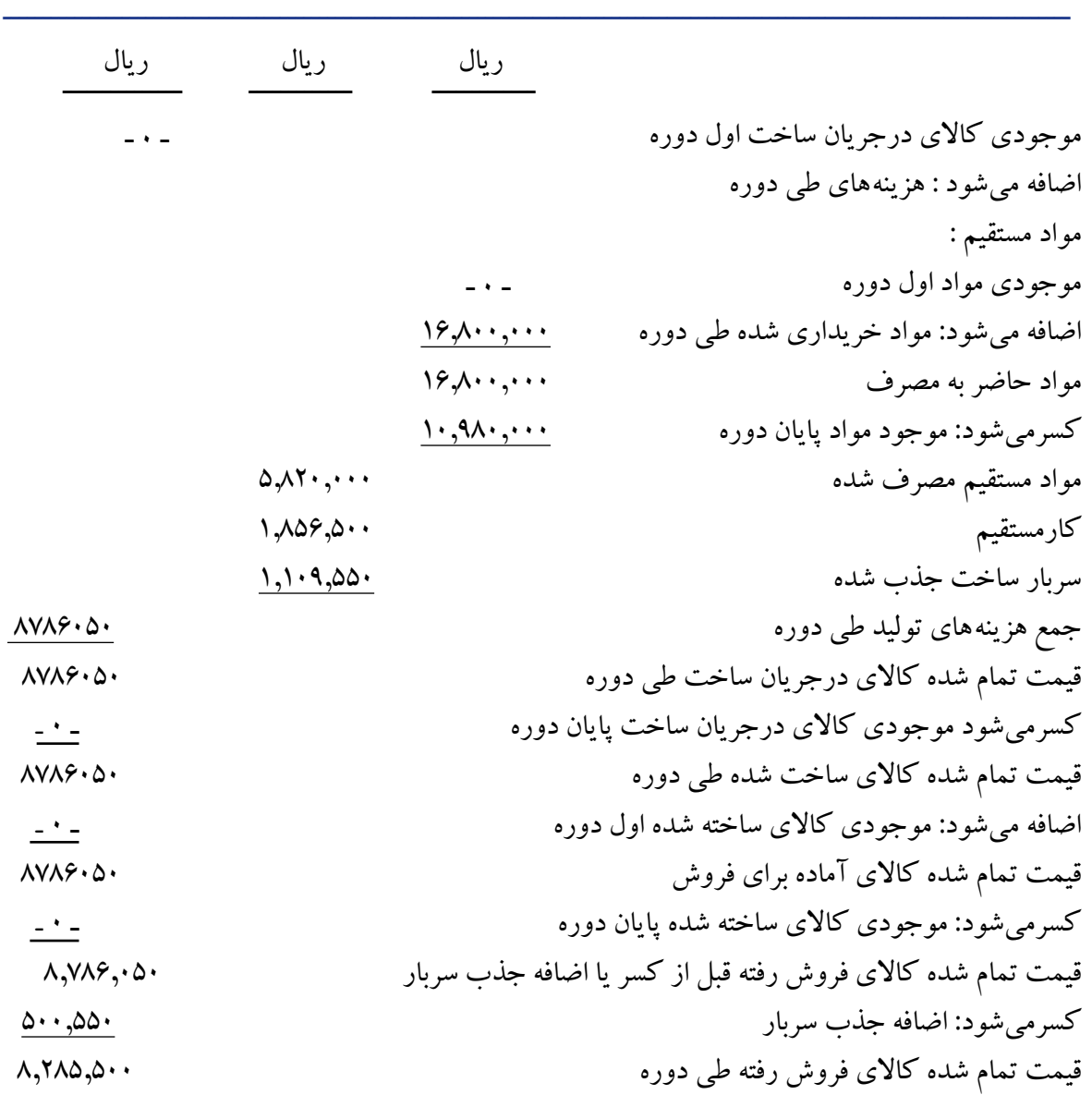

#### **تذکر :**

1ـ درمثال مربوط به شرکت تولیدی مهران موجودی کاالی درجریان ساخت وموجودی کاالی ساخته شده درابتداوپایان دوره مالی وجود ندارد. درواقع گزارش فوق مربوط به دوسفارش 21و22 میباشد. 2ـ اضافه جذب سربارازبهای تمام شده کاالی فروش رفته ) قبلاز تعدیل( کسرمیگردد، تابهای تمام شده واقعی

کاالی فروش رفته به دست آید.

**الف) پرسشها** 1ـ برای محاسبه بهای تمام شده محصول چند سیستم اصلی وجودداردآنها را نام ببرید. 2ـ آیا استفاده از یک سیستم هزینهیابی دراختیارحسابدار است؟ توضیح دهید. 3ـ سیستم هزینهیابی سفارشات درچه شرایط ودرکدام واحدهای تولیدی کاربرد دارد، ضمن شرح مطلب سه نمونه رانام ببرید. 4ـ مشخصات یک کارت هزینه سفارش را شرح دهید. 5 ـ ازکارت هزینه سفارش به چه منظور استفاده میشود؟ 6 ـ سود یا زیان واحد تولیدی که درپایان دوره ویا در زمانهای کوتاه ترمحاسبه میشود. نشاندهنده چه نوع سود و زیانی است؟ شرح دهید. 7ـ آیا سودیا زیان واحد تولیدی که درپایان دوره محاسبه شده سودیازیان حاصل از تولید وفروش یک سفارش خاص را به صورت جداگانه نشان میدهد؟ شرح دهید. 8 ـ سود یا زیان حاصل از فروش یک واحد از هر سفارش به چه صورت محاسبه میشود؟ با ارائه یک مثال آن را شرح دهید. 9ـ درکارت هزینه سفارش کدامیک ازعوامل مربوط به یک سفارش درج میگردد؟ شرح دهید. 10ـ روشهای محاسبه بهای تمام شده درسیستم هزینهیابی سفارشات را نام ببرید. 11ـ چه تفاوتهایی بین روشهای محاسبه بهای تمام شده محصول وجود دارد؟ شرح دهید. 12ـ در روش هزینهیابی واقعی عوامل هزینه شامل مواد، دستمزد و سربار با چه قیمتی به حسابها منظور میشود؟ 13ـ در روش هزینهیابی نرمال عوامل هزینه به چه قیمتی درحسابها منظور میشوند؟ 14ـ در روش هزینهیابی استاندارد، عوامل هزینه به چه قیمتی به حسابها منظور میشوند؟ 15ـ در روشهای هزینهیابی عوامل هزینه به کدام حساب، بدهکار و به کدام حساب بستانکارمیشود؟ توضیح دهید. 16ـ سه سند ومدرک الزم درهزینهیابی سفارشات را نام ببرید. 17ـ استفاده از هزینههای واقعی سربار کارخانه در ماههای مختلف چه اشکالی درمحاسبه بهای تمام شده محصول بوجود میآورد ؟ توضیح دهید. 18ـ زمان صدور مواد مستقیم وغیرمستقیم به تولید، کدام حسابها، بدهکارمیشوند؟ 19ـ درپایان دوره مالی حسابهای بهای تمام شده کاالی فروش رفته و فروش باکدام حساب بسته میشوند؟ توضیح دهید. 20ـ کسریا اضافه جذب سربارازمقایسه کدام گروه ازهزینهها بدست میآید؟ 21ـ اگرمشخصات دوایر تولیدی ازهرنظریکسان باشد، به نظرشما باید برای این قبیل دوایر یک نرخ جذب سربار مشترک محاسبه شود یا برای هر دایره تولیدی نرخ جذب سربارجداگانه محاسبه شود؟ شرح دهید. 22ـ اگردوایر تولیددارای مشخصات یکسان نباشند محاسبه نرخ جذب سربارمشترک برای این قبیل دوایر چه اشکالاتی را به همراه خواهدداشت؟ شرح دهید.

**ب( پرسشهای چهارگزینهای 1ــ** کدام یک از عوامل تشکیل دهنده بهای تمام شده در روش هزینهیابی نرمال براساس مبلغ واقعی به حساب ها منظور میشود؟ الف) مواد اولیه، سربارساخت ب( مواد اولیه، دستمزد مستقیم ج) فقط مواد اولیه در فقط دستمزد مستقیم **2ـ** سربارجذب شده هرسفارش چه موقع محاسبه میشود؟ الف) درابتدای دوره مالی ب( درپایان دوره مالی ب( درپایان دوره مالی ج) پس از تکمیل سفارش د( زمان فروش سفارش **3ـ** به ازای موادمستقیم صادره به تولید برای ساخت سفارشات کدام حساب بدهکار میشود؟ الف) حساب موجودی کالای ساخته شده به سبب حساب کنترل سربارساخت ج) حساب هزینههای واقعی انجام شده در حساب کنترل سفارشات درجریان ساخت **4ـ** کسر یا اضافه جذب سربار از اختالف کدامیک از موارد زیر به دست میآید؟ الف) هزینههای واقعی انجام شده وسربار ساخت پیش بینی شده ب) هزینههای واقعی انجام شده یا سربار ساخت جذب شده ج) سربار ساخت پیش بینی شده وسربار ساخت جذب شده د( سربار ساخت واقعی با نرخ جذب سربار **5 ـ** درسیستم هزینهیابی سفارشات با استفاده از روش هزینهیابی نرمال، مواد غیرمستقیم خریداری شده به کدام یک از این حسابها، بدهکارمیشود؟ الف) حساب کنترل سربار ساخت ب( حساب کنترل کالای درجریان ساخت ج) حساب کنترل موجودی مواد مسمور در ساخت جذب شده **6 ـ** فوق العاده دستمزد اضافهکاری کارگران به کدامیک از دالیل زیر میتواند به حساب سفارش خاص منظور شود؟ الف( عقب ماندگی تولید به علت قطع جریان برق ب( تقاضای سفارش دهنده مبنی برتحویل زودتر سفارش ج) افزایش میزان تولید د( عدم برنامه ریزی صحیح تولید از سوی مدیران **7ـ** شرکت ت ولیدی گرجی بهای تمام شده محصول را براساس سیستم سفارشات و با استفاده از روش هزینهیابی نرمال محاسبه مینماید. محصوالت در دودایره الف وب تولید میشوند ونرخ جذب سرباردایره تولیدی الف معادل %50 دستمزد مستقیم وبرای دایره تولیدی ب %150 دستمزد مستقیم میباشد. یک سفارش با شماره (۵۱) در دوره مالی جاری شروع و در همین دوره تکمیل شده است. هزینههای انجام شده برای تکمیل این سفارش به قرار صفحه بعد است:

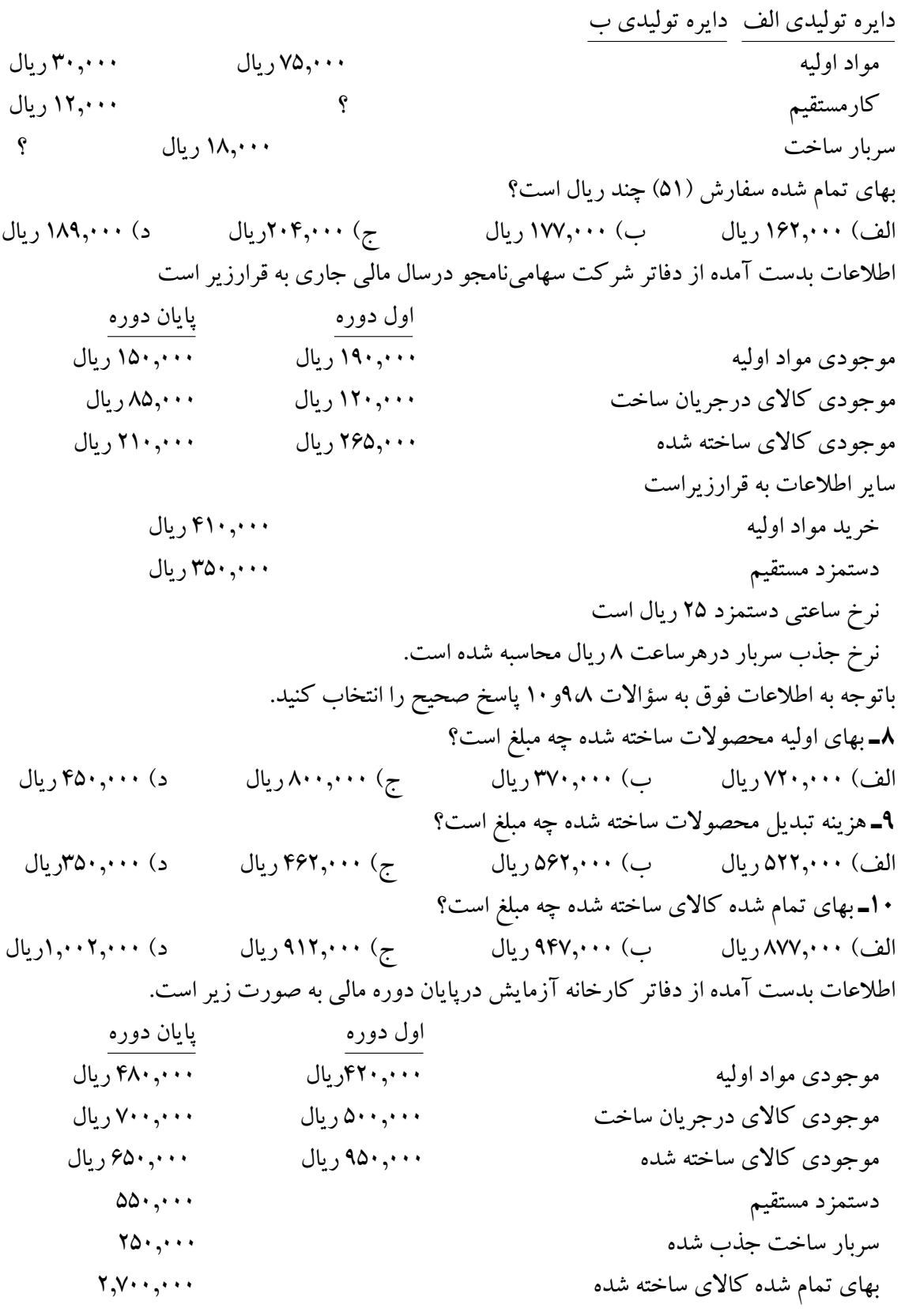

ı Ť

#### آزمون پایانی فصل 36

با استفاده از اطالعات فوق در سؤاالت 11و12و13 پاسخ صحیح را انتخاب کنید. **11ـ** مواد مصرفی طی دوره چه مبلغ است؟ الف) ۱٫۳۰۰٫۰۰۰ ( ریال بال ۲٫۱۰۰٫۰۰۰ ( 2,000 ریال ج) ۲٫۹۰۰٫۰۰۰ ریال د) ۲٫۴۰۰٫۰۰۰ ریال **12ـ** بهای مواد خریداری شده چه مبلغ است؟ الف) ۲٫۴۶۰٫۰۰۰ ریال با ۱٫۳۶۰٫۰۰۰ (ریال ج) ۲٫۱۶۰٫۰۰۰ ریال د) ۲٫۹۶۰٫۰۰۰ ریال **١٣ـ** بهای تمام شده کاالی فروش رفته چه مبلغ است؟ الف) ۳٫۸۰۰٫۰۰۰ ریال به از کلی اسر ۳٫۲۰۰٫۰۰۰ ریال به ایران به ایران به ایران است $\mathfrak{m}$ ریال ج) ۲٫۴۰۰٫۰۰۰ ریال د( ۳٫۰۰۰٫۰۰۰ ریال 14ـ دستمزد غیرمستقیم جزء کدامیک از موارد زیر است ودرچه گروهی طبقهبندی میشود؟ الف) هزینههای دوره با بهای اولیه جب هزینههای سربار د) هزینه تبدیل **15ـ** کارخانه تولیدی اروند اطالعات زیرراکه مربوط به دوره مالی جاری است درپایان دوره اعالم نموده است. دراین کارخانه دوسفارش با شماره های 10و11 درجریان ساخت است که اطالعات مربوط به آنها عبارت است از: ــــــــــــــــــــــــــ ــــــــــــــــــــــــــ سفارش شماره 10 سفارش شماره 11

مواد اولیه 20,000 ریال 30,000 ریال کارمستقیم 14,000 ریال 16,000 ریال نرخ جذب سربار %50 دستمزد %50 دستمزد درپایان دوره مالی پس از مشخص شدن هزینههای واقعی سربار، سربار ساخت سفارش شماره (۱۰) مبلغ ۸٫۰۰۰ ریال وسربار ساخت سفارش (۱۱) مبلغ۲۰۰۰ ریال میباشد. اگر سفارش شماره (۱۰) درپایان دوره مالی تکمیل شده باشد. مانده حساب موجودی کاالی درجریان ساخت پایان دوره براساس روش هزینهیابی نرمال کدام است ؟ الف) ۹۵٫۰۰۰ ریال ب( ۹۳٫۰۰۰ ریال ج) ۵۱٫۰۰۰ ریال د) ۵۴٫۰۰۰ ریال

**ج( مسائل 1ـ6 ـ** شرکت سهامیکارتن ایران ازسیستم هزینهیابی سفارش استفاده مینماید. اطالعات مربوط به دوره مالی جاری از دفاترشرکت استخراج شده است.

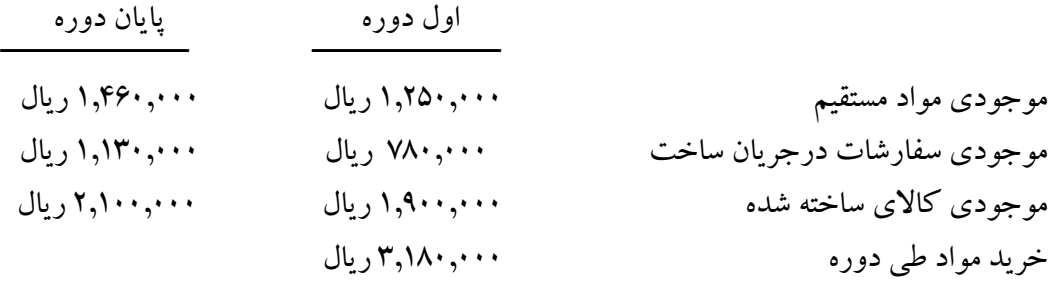

کارمستقیم 2,170,000 ریال سربار ساخت به نرخ %60 دستمزد مستقیم 1,302,000 ریال هزینههای واقعی سربار درپایان دوره 1,182,000 ریال **مطلوبست :** تهیه صورت قیمت تمام شده کاالی ساخته شده و فروشرفته شرکت **2ـ6 ـ** شرکت سهامیکاردان جهت محاسبه بهای تمام شده محصول ازسیستم هزینهیابی سفارشات استفاده مینماید و اطالعات مربوط به موجودیهای اول دوره به قرارزیراست: موجودی مواد مستقیم 1,150,000 ریال موجودی کالای درجریان ساخت (سفارش ۱۱۰) موجودی کالای درجریان ساخت (سفارش ۱۰۰ موجودی کالای ساخته شده (۱۰۶) کیست ۱٫۷۵۰٫۰۰۰ ریال **ساير اطالعات:** 1ـ دراین شرکت سه سفارش با شماره های )،110 111و 112( درجریان ساخت میباشد. 2ـ مواد مستقیم خریداری شده مبلغ 4,600,000 ریال ومواد غیرمستقیم خریداری شده مبلغ 420,000 ریال به صورت نقدمی باشد. 3ـ صدور مواد مستقیم به تولید مبلغ 3,200,000 ریال است که برای سفارشات ،110 111 و112 به ترتیب مبلغ 200,000 ریال 1,650,000 ریال و 1,350,000 ریال میباشد. 4ـ صدور مبلغ 180,000 ریال مواد غیرمستقیم به تولید. 5 ـ دستمزد مستقیم سفارشات ،110 111و112 به ترتیب 170,000 ریال 465,000 ریال و 380,000 ریال میباشد. 6 ـ دستمزد غیرمستقیم مبلغ 155,000 ریال است. 7ـ سایرهزینههای غیرمستقیم واقعی مبلغ 365,000 ریال میباشد. 8 ـ هزینههای واقعی سربار با درصدهای زیربین سفارشات سرشکن میگردد.سفارش110 %20 ، سفارش111 ،%55 وسفارش شماره112 %25 9ـ طی دوره مالی جاری سفارشات 110و111 تکمیل گردیده است. 10ـ سفارشات شماره )106و110( به خریدار تحویل گردید. **مطلوبست :** 1ـ ثبت عملیات مربوط به دوره مالی دردفترروزنامه وانتقال اقالم به دفتر کل به فرم )T) 2ـ تهیه سه کارت هزینه سفارش ومحاسبه بهای تمام شده هرسفارش درکارت مربوط 3ـ تهیه صورت قیمت تمام شده کاالی ساخته شده وکاالی فروش رفته برای دوره مالی **3ـ6ـ** شرکت سهامیباستان که یک واحد تولیدی است از سیستم هزینهیابی سفارشات جهت محاسبه بهای تمام شده محصول استفاده مینماید. اطالعات زیر در تير ماه سال جاری دردست است. 1ـ یک سفارش با شماره )45( به عنوان موجودی سفارشات درجریان ساخت اول دوره شرکت وجوددارد که

بهای تمام شده آن درابتدای دوره مالی شامل اقالم زیراست:

مواد اولیه 184,000 ریال کارمستقیم 128,000 ریال سربار ساخت جذب شده 64,000 ریال جمع 376,000 ریال 2ـ سربارساخت برمبنای %50 کارمستقیم جذب تولید میشود ودرپایان هرماه کسر یا اضافه جذب سربار محاسبه و به قیمت تمام شده کاالی فروش رفته انتقال مییابد. 3ـ دوسفارش با شماره های 46و47 در اوایل تیرماه دریافت شدواقدام به تولید آنها گردید. 4ـ جمع مواد مصرف شده درتیرماه مبلغ 426,000 ریال میباشد. 5 ـ جمع هزینه کارمستقیم درتیرماه مبلغ 252,000 ریال است. 6 ـ جمع هزینههای واقعی سربار ساخت درپایان تیرماه مبلغ 220,000 ریال است. 7ـ درپایان تیرماه سفارشات 45و46 تکمیل گردید، ولی سفارش شماره 47 به عنوان موجودی کاالی درجریان ساخت میباشد که باید در مردادماه تکمیل شود. هزینه مواد مستقیم وکارمستقیم سفارش شماره 47 به ترتیب مبلغ 120,000 ریال و 56,000 ریال میباشد. **مطلوبست :** 1ـ محاسبه قیمت تمام شده کاالی ساخته شده درتیرماه سال جاری 2ـ محاسبه کسر یا اضافه جذب سربار درپایان تیرماه **4ـ6 ـ** ش رکت تولیدی آرمان ازسیستم هزینهیابی سفارشات جهت محاسبه بهای تمام شده محصول استفاده مینماید. اطالعات مربوط به عملیات شهریور ماه سال جاری به قرار زیر است: موجودی کالای درجریان ساخت ۶/۱ 375 ریال 375,000 ریال خرید مواد اولیه به صورت نقد 450,000 ریال صدور مواد اولیه به تولید 240,000 ریال صدور مواد غیرمستقیم 90,000 ریال دستمزد مستقیم 720,000 ریال دستمزد غیرمستقیم 360,000 ریال سربارساخت واقعی 760,000 ریال سربار ساخت جذب شده با نرخ %185 دستمزد مستقیم سفارشاتی به قیمت تمام شده 1,320,000 ریال درشهریورماه تکمیل گردید. سفارشاتی به قیمت تمام شده 1,500,000 ریال با %25 سود نسبت به قیمت تمام شده نقداً به فروش رسید. **مطلوبست :** 1ـ ثبت کلیه عملیات مربوطه به شهریورماه در دفتر روزنامه

2ـ تعیین مانده حساب کاالی درجریان ساخت پایان دوره 3ـ محاسبه کسریا اضافه جذب سربار و انتقال این مانده به حساب قیمت تمام شده کاالی فروش رفته. **5ـ6 ـ** شرکت سهامیپاک وش دارای دودایره ماشین کاری ومونتاژمیباشد. اطالعات مربوط به تولید در دی ماه سال جاری به قرارزیراست: خرید مواد اولیه 1,200,000 ریال صدور مواد مستقیم به تولید 960,000 ریال صدور مواد غیرمستقیم 80,000 ریال دستمزد مستقیم 780,000 ریال دستمزد غیرمستقیم 100,000 ریال هزینه بیمه وتعمیر 240,000 ریال هزینه استهالک ماشین آالت 120,000 ریال سربار کارخانه از قرار54 ریال برای هرساعت کارمستقیم جذب سفارشات میگردد و ساعت کارمستقیم انجام شده 19,600 ساعت میباشد. کاالی ساخته شده به مبلغ 2,176,000 ریال به انبار کاالی ساخته شده منتقل گردید کاالیی به قیمت تمام شده 2,050,000 ریال به مبلغ 2,400,000 ریال نقداً به فروش رسید. **مطلوبست :** 1ـ ثبت کلیه عملیات دردفترروزنامه و انتقال آن به حسابهای دفترکل 2ـ محاسبه کسر یا اضافه جذب سربار. 3ـ ثبت بستن کسریا اضافه جذب سربار با قیمت تمام شده کاالی فروش رفته. 4ـ مانده حسابهای کنترل کاالی درجریان ساخت و موجودی کاالی ساخته شده رانشان دهید. **6ـ6 ـ** شرکت سهامیسرو به ساخت یک سفارش با شماره )161( اشتغال دارد اطالعات مربوط به این سفارش به قرارزیراست : الف) صدورمبلغ ۱۵۳٫۰۰۰ ریال مواد مستقیم به تولید طی برگ درخواست مواد شماره ۷۱ ب( برای ساخت این سفارش 10ساعت کارروزانه به مدت 6 روز الزم است. نرخ ساعتی دستمزد 250 ریال و چنانچه بیش از 50 ساعت کار عادی الزم باشد مابه التفاوت به عنوان اضافه کاری محسوب شده و برای هرساعت کار اضافی %40 عالوه بردستمزد عادی پرداخت خواهد شد. ج) سربار ساخت معادل ۶۰٪دستمزد مستقیم جذب سفارش میگردد. د) تعداد تولید این سفارش ۸۰ واحد محصول میباشد. هـ) شروع سفارش درتاریخ ۲/۱ و تاریخ تحویل آن درتاریخ ۲/۲۵ سال جاری میباشد. و) بهای فروش یک واحد محصول از این سفارش ۶/۰۰۰ ریال است. ز( هزینههای اداری، توزیع و فروش معادل %4 جمع مبلغ فروش میباشد. **مطلوبست :** تهیه یک کارت هزینه برای سفارش شماره )161( و محاسبه بهای تمام شده سفارش فروش رفته

**192**

و محاسبه سود یا زیان حاصل از فروش درکارت **7ـ6ـ** شرکت تولیدی بامداد بهای تمام شده محصوالت تولیدی را با بکارگیری سیستم هزینهیابی سفارش کارمحاسبه مینماید. تولید این شرکت ساخت ماشینهای مخصوص است. اطلاعات زیر مربوط به تاریخ ۷/۱ سال جاری (اول دوره مالی) میباشد: موجودی مواد اولیه در 7/1 385,000 ریال موجودی کار درجریان ساخت 7/1 120,000 ریال صورت هزینه سفارش اقالم مربوط به موجودی کاردرجریان ساخت اول دوره را نشان میدهد. مواد اولیه 60,000 ریال دستمزد مستقیم 40,000 ریال سربار ساخت جذب شده 20,000 ریال جمع 120,000 ریال عملیات انجام شده درمهرماه سال جاری به قرارزیراست: خرید مواد اولیه به مبلغ 650,000 ریال دستمزد مستقیم مربوط به سفارشات ساخته شده شامل 7,500 ساعت کارمستقیم به نرخ ساعتی 65 ریـــال مے باشد. سربارساخت به نرخ 25 ریال درهرساعت جذب تولید میگردد. درتاریخ ۷/۳۰ سال جاری (پایان دوره مالی) موجودیها شامل اقلام زیراست: موجودی مواد اولیه 415/000 ریال موجودی کاردرجریان ساخت : موادمستقیم 145,000 ریال دستمزد مستقیم 135,000 ریال سربار ساخت جذب شده 110,000 ریال جمع 390,000 ریال **مطلوبست :** تهیه صورت قیمت تمام شده محصوالت ساخته شده **8 ـ6 ـ** شرکت سهامی برکت ازسیستم هزینهیابی سفارشات جهت محاسبه بهای تمام شده کاالی ساخته شده استفاده مینماید. این شرکت یک نوع محصول تولید مینماید. اطالعات زیر درسال مالی جاری از دفاتر ومدارک شرکت استخراج شده است. 1ـ جمع هزینههای تولید درسال مالی مبلغ 22,000,000 ریال میباشد. این هزینهها شامل مواد ودستمزد براساس مبالغ واقعی وسربار ساخت جذب شده میباشد. نرخ جذب سربار براساس دستمزد مستقیم محاسبه شده است. 2ـ قیمت تمام شده کاالی ساخته شده طی دوره مبلغ 18,900,000 ریال میباشد. 3ـ سربارکارخانه معادل %80 دستمزد مستقیم جذب تولید میگردد، و دستمزد مستقیم معادل %30 جمع هزینههای

تولید میباشد. 4ـ موجودی کاالی درجریان ساخت اول دوره معادل %60 موجودی کاالی درجریان ساخت پایان دوره میباشد. **مطلوبست :** تهیه صورت قیمت تمام شده کاالی ساخته شده برای دوره مالی **9ـ6 ـ** اطالعات بهدست آمده از کارخانه نواندیش که ازسیستم هزینهیابی سفارشات استفاده مینماید به قرار زیر است: 1ـ دستمزد مستقیم پرداخت شده درمردادماه سال جاری مبلغ 450,000 ریال میباشد. 2ـ نرخ جذب سربار که براساس دستمزد محاسبه شده معادل %120 دستمزد مستقیم است. 3ـ هزینههای واقعی سربار طی مردادماه شامل اقالم زیراست: مواد غیرمستقیم مبلغ 238,000 ریال هزینه استهالک ماشین آالت 210,000 ریال هزینه استهالک ساختمان کارخانه 150,000 ریال **مطلوبست :** ثبتهای حسابداری مربوط به هزینههای واقعی سرباروسربارساخت جذب شده. **10ـ6 ـ** شرکت تولیدی گل برگ بهای تمام شده محصوالت خود را با استفاده از سیستم هزینهیابی سفارشات محاسبه مینماید. عملیات زیردرآبان ماه سال جاری دراین شرکت انجام شده است. 1ـ خرید مبلغ 1,700,000 ریال مواد اولیه به صورت نسیه. 2ـ دراین شرکت یک سفارش با شماره )21( دردست ساخت است که اطالعات مربوط به آن به شرح زیراست: مواد مستقیم مصرفی مبلغ 290,000 ریال ومواد کمکی مصرفی مبلغ 20,000 ریال میباشد. 3ـ برای ساخت این سفارش مبلغ 180,000 ریال دستمزد مستقیم پرداخت گردید. 4ـ هزینههای غیرمستقیم واقعی شامل اقالم زیراست: هزینه اجاره کارخانه مبلغ 42,000 ریال دستمزد غیرمستقیم 26,000 ریال مواد غیر مستقیم 28,000 ریال استهالک ماشین آالت 32,000 ریال 5 ـ سربارساخت بانرخی معادل %65 دستمزد مستقیم جذب تولید میگردد. 6 ـ کاالهایی به قیمت تمام شده 520,000 ریال به انبار کاالی ساخته شده منتقل گردید و به مبلغ 680,000 ریال بصورت نسیه به فروش رسید. 7ـ هزینههای اداری، توزیع وفروش معادل %4 بهای فروش میباشد. **مطلوبست :** 1ـ ثبتهای روزنامه وانتقال به حسابهای دفترکل 2ـ تهیه یک کارت هزینه سفارش و محاسبه بهای تمام شده وسود یا زیان حاصل از تولید و فروش سفارش. 3ـ محاسبه کسریا اضافه جذب سرباروثبت بستن این حساب با حساب بهای تمام شده کاالی فروشرفته.